## उच्च शिक्षा विभाग, म०प्र० शासन स्नातक स्तर पर वार्षिक पद्धति के अनुसार पाठ्यक्रम केन्द्रीय अध्ययन मण्डल द्वारा अनुशंसित

# Department of HigherEducation, Govt. Of M.P

B.com Year wise syllabus as recommended by Central Board of Studies

| Session/सत्र                              | 2017-18                                 |
|-------------------------------------------|-----------------------------------------|
| Class/कक्षा                               | B.Com /बी.कॉम.                          |
| Year/वर्ष                                 | First / प्रथम                           |
| Subject/ विषय                             | Accounting/ लेखांकन                     |
| Title of the paper/ प्रश्न पत्र का शीर्षक | Financial Accounting / वित्तीय लेखांकनं |
| Compulsory/ अनिवार्य Optional/ वैकल्पिक   | Compulsory/ अनिवार्य Paper – I          |
| Maximum Marks: 42 1/2                     | अधिकतम अंक : 42 ½                       |

#### Particular/विवरण

| Unit - 1 | Concept of Double Entry System, Accounting Concepts and Conventions Preparation of Journals, Sub division of Journal, Preparation of Ledger and Trial Balance. Final Accounts with Adjustments. |
|----------|----------------------------------------------------------------------------------------------------|
| ईकाई –1  | हि-प्रविष्टि प्रणाली की अवधारणा, लेखांकन की अवधारणाएं एवं परम्पराएं, जर्नल<br>तैयार करना,जर्नल का उपविभाजन, खाताबही एवं तलपट का निर्माण, अंतिम खाते<br>समायोजन सहित।                            |
| Unit -2  | Introdution to Indian Accounting Standards. Detail study of accounting standard - 6 and 10, Branch Accounts, Departmental Account.                                                              |
| ईकाई -2  | भारतीय लेखा मानकों का परिचय, लेखा मानक 6 एवं 10 का विस्तृत अध्ययन, शाखा लेखे, विभागीय लेखे।                                                                                                    |
| Unit -3  | Royalty Accounts, Accounting of Non Profit Making Organization.                                                                                                    |
| इकाई3    | अधिकार शुल्क खाते, गैर लाभकारी संस्थाओं के खाते।                                                                                                    |
| Unit -4  | Joint Venture Acconts, Consignment and Investment Account                                                                                                    |
| इकाई-4   | संयुक्त उपक्रम खाते, प्रेषण खाते एवं विनियोग खाते।                                                                                                    |
| Unit -5  | Partnership Accounts- Dissolution with Insolvency of Partner, Amalgamation of Partnership Firms, Conversion of Partnership Firm into Joint Stock Company.                                       |
| इकाई-5   | साझेदारी खाते, साझेदार के दिवालिया से संबंधित विघटन, सोझेदारी फर्मी का<br>एकीकरण, साझेदारी फर्म का संयुक्त स्कन्ध प्रमण्डल में परिवर्तन।                                                        |

Dr. S.K. Pahwa (Chairman)

(Member)

(Member)

Dr. R.K. Vipat (Member)

Dr. Sachin Sharma (Member)

Dr. Pushplata Chouksey (Member)

(Member)

Dr. R.K. Patil (Member)

# Recommended Books

|                                          | Sultan Chand & Sons. New Delhi.  |
|------------------------------------------|----------------------------------|
| Gupta R. L. and Radhaswamy, M            | Sultan Chang & Sons. Ten 2011    |
| Shukla M. C. Grewal T. S and Gupta S. C. | S. Chand & Sons. New Delhi.      |
| Shukla S. M.                             | Sahitya Bhawan Publication Agra. |
| Murti Guru Prasad                        | Himalya Publising House Mumbai.  |
| Jain And Narang                          | Kalyani Publiser New Delhi.      |
| S.N. Maheswari                           | Vikas Publising House New Delhi. |
| Sharma and Gupta                         | RBD Publising House, Jaipur      |
| Khatik S.K., Jat Jitendra, Saxena K.     | Extol Publication, Bhopal.       |
| Gangwar Sharda                           | Himalya Publishing House, Agra.  |

SM

MIW.

Jun .

Anistros

(bann)

32 G

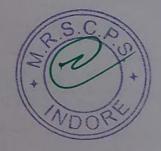

# उच्च शिक्षा विमाग, म०प्र0 शासन स्नातक स्तर पर वार्षिक पद्धति के अनुसार पाठ्यक्रम केन्द्रीय अध्ययन मण्डल द्वारा अनुशंसित

Department of Higher Education, Govt. Of M.P

| Session /सत्र                               | 2017-18                                  |
|---------------------------------------------|------------------------------------------|
| Class /কলা                                  | B.Com /बी. काम                           |
| Year /वर्ष                                  | First / प्रथम                            |
| Subject /विषय                               | Accounting / लेखांकन प्रश्न पत्र द्वितीय |
| Title of the paper / प्रश्नपत्र का शीर्षक   | Business Mathematics / व्यावसायिक गणित   |
| Compulsory /अनिवार्य या Optional / वैकल्पिक | Compulsory / अनिवार्य Paper – II         |
| Max. Marks / अधिकतम अंक                     | 42 1/2                                   |

#### Particulars / विवरण

| Unit -1 | Ratio - Gaining and Sacrificing Ratio, Proportion, Percentage, Commission, Discount and Brokrage.                       |
|---------|----------------------------------------------------------------------------------------------------|
| इकाई-1  | अनुपातः- प्राप्ति व त्याग अनुपात, समानुपात, प्रतिशत, कमीशन, बटटा एवं दलाली।                                             |
| Unit -2 | Simulataneous Equations – Meaning, Characteristic Types and Calculations, Preparation of Invoice.                       |
| इकाई-2  | युगपद् समीकरण-अर्थ, विशेषताऐं प्रकार एवं गणनायें, बीजकं का निर्माण।                                                     |
| Unit -3 | Elementary Matrices -Definition and Calculations, Types of Matrices.                                                    |
| इकाई-3  | प्रारम्भिक आव्यूह-परिभाषा एवं गणनार्ये आव्यूह के प्रकार।                                                                |
| Unit -4 | Logarithms and Antilogarithms – Principles and Calculations, Simple and Compound Interest.                              |
| इकाई-4  | लघुगणक एवं प्रतिलघुगणक – सिद्धांत एवं गणनाएं। साधारण एवं चक्रवृद्धि ब्याज।                                              |
| Unit -5 | Averages – Simple, Weighted and Statistical Averages Arithmetic mean,<br>Harmonic mean, Geometric mean. Profit and Loss |
| ंइकाई5  | औसत — सामान्य, भारित एवं सांख्यिकीय औसत — अंकगणितीय माध्य, हरात्मक माध्य और<br>ज्यामितीय माध्य, लाभ एवं हानि            |

July Column

finistro

plan

Rut 1

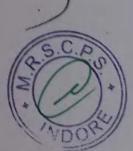

#### Recommended Books

| MacMillan New Delhi                  |
|--------------------------------------|
| Pitamber Publishing House, New Delhi |
| Sultan Chand & Sons, New Delhi       |
| Macmillan India, New Delhi           |
| Madhya Pradesh Hindi Granth Academy, |
| Bhopal (Both Hindi & English)        |
| Himalya Publising House, Mumbai.     |
| Kalyani Publisher, New Delhi.        |
|                                      |

Dr. S.K. Pahwa (Chairman)

(Member)

Dr. Sachin Sharma

Dr. Pushplata Choukse

Dr. N.L. Gupta (Member)

Dr. Pushplata Chouksey (Member) Dr. Havall Mishra

(Member)

Dra.k. Yadav (Member) Dr. R.K. Vipat (Member)

Dr. R.K. Patil (Member)

# उच्च शिक्षा विभाग, म०प्र० शासन स्नातक स्तर पर वार्षिक पद्धति के अनुसार पाठ्यक्रम केन्द्रीय अध्ययन मण्डल द्वारा अनुशंसित

Department of Higher Education, Govt. Of M.P

| Session /सत्र                             | 2017-18                           |
|-------------------------------------------|-----------------------------------|
| Class / কধাা                              | B.Com /बी. काम                    |
| Year/वर्ष                                 | First / प्रथम                     |
| Subject /विषय                             | Management Group/ प्रबंध समूह     |
| Title of the paper / प्रश्नपत्र का शीर्षक | Bussiness Law/ व्यावसायिक सन्नियम |
| Compulsory /अनिवार्य Optional / वैकलिपक   | Compulsory /अनिवार्य Paper - I    |
| Max. Marks /अधिकतम अंक                    | 42 1/2                            |

Particulars / विवरण

| Capacity of Parties to Contract, Free Consent and Consideration, Expression declared void agreement, Performance of contracts.    इकाई-1   भारतीय अनुबंध अधिनियम, 1872-परिभाषाएं, अनुबंध की प्रकृति, प्रस्ताव एवं स्वीकृति, पक्षकारों में अनुबंध करने की क्षमता, स्वतंत्र सहमति एवं प्रतिफल, स्पष्ट रूप से व्यर्थ घोषित वहराव, अनुबंधों का निष्पादन।   Unit -2   Breach of Contract, Remedies for breach of Contract, Indemnity and Guarantee Contracts. Special Contracts-Bailment, Pledge and Agency.   इकाई-2   अनुबंध भंग, अनुबंध मंग के उपचार, हानिरक्षा एवं प्रतिभृति अनुबंध। विशेष अनुबंध - निक्षेप, गिरवी एवं एजेन्सी।   Unit -3   Negotiable Instrument Act, 1881- Definition, Features, Promissory note, Bi of Exchange and Cheques, Holder and Holder in Due Course. Crossing Cheque, Types of Crossing, Dishonour and Discharge of Negotiable Instruments.   इकाई-3   विनिमय साध्य विलेख अधिनियम 1881-परिभाषाएं, विशेषताएं, प्रतिज्ञा पत्र, विनिमय विपत्र वा अनादरण एवं निष्पादन।   Unit -4   Consumer Protection Act 1986-Main Provisions. Consumer Disputes, Consumer Disputes Redressal Agencies. MRTP Act.— Meaning, Scope, Importence and Main Provisions   उपभोक्ता संरक्षण अधिनियम 1986-प्रमुख प्रावधान, उपभोक्ता विवाद, उपभोक्ता विवा प्रतितोषण संरक्षाएं। एकाधिकार एवं प्रतिबंधात्मक व्यापार व्यवहार अधिनियम — अर्थ, क्षेत्र प्रतिवंधात्मक व्यापार व्यवहार अधिनियम — अर्थ, क्षेत्र क्षेत्र क्षेत  |           | CC CCC A constance                                                                                       |
|----------------------------------------------------------------------------------------------------|-----------|----------------------------------------------------------------------------------------------------|
| Capacity of Parties to Contract, Free Consent and Consideration, Expression declared void agreement, Performance of contracts.  इकाई—1 मारतीय अनुबंध अधिनियम, 1872—परिभाषाएं, अनुबंध की प्रकृति, प्रस्ताव एवं स्वीकृति, पक्षकारों में अनुबंध करने की क्षमता, स्वतंत्र सहमति एवं प्रतिफल, स्पष्ट रूप से व्यर्थ घोषित ठहराव, अनुबंधों का निष्पादन।  Unit -2 Breach of Contract, Remedies for breach of Contract, Indemnity and Guarantee Contracts. Special Contracts- Bailment, Pledge and Agency.  इकाई—2 अनुबंध भंग, अनुबंध मंग के उपचार, हानिरक्षा एवं प्रतिभूति अनुबंध। विशेष अनुबंध — निक्षेप, गिरवी एवं एजेन्सी।  Unit -3 Negotiable Instrument Act, 1881- Definition, Features, Promissory note, Bi of Exchange and Cheques, Holder and Holder in Due Course. Crossing Cheque, Types of Crossing, Dishonour and Discharge of Negotiable Instruments.  इकाई—3 विनिमय साध्य विलेख अधिनियम 1881—परिभाषाएं, विशेषताएं, प्रतिज्ञा पत्र, विनिमय विष्या विषय का अनादरण एवं निष्पादन।  Unit -4 Consumer Protection Act 1986- Main Provisions. Consumer Disputes, Consumer Disputes, Redressal Agencies. MRTP Act.— Meaning, Scope, Importence and Main Provisions  उपभोक्ता संरक्षण अधिनियम 1986—प्रमुख प्रावधान, उपभोक्ता विवाद, उपभोक्ता विवा प्रतित्रोषण संरक्षाएं। एकाधिकार एवं प्रतिबंधात्मक व्यापार व्यवहार अधिनियम — अर्थ, क्षेत्र का प्रमोक्ता संरक्षण अधिनियम 1986—प्रमुख प्रावधान, उपभोक्ता विवाद, उपभोक्ता विवाद प्रमोक्ता संरक्षण अधिनियम 1986—प्रमुख प्रावधान, उपभोक्ता विवाद, अधीनियम — अर्थ, क्षेत्र क्षेत्र क्ष  | Unit -1   | Indian Contract Act 1872- Definitions, Nature of Contract, Offer & Acceptance,                           |
| declared void agreement, Performance of contracts.  इकाई—1 भारतीय अनुबंध अधिनियम, 1872—परिभाषाएं, अनुबंध की प्रकृति, प्रस्ताव एवं स्वीकृति, पक्षकारों में अनुबंध करने की क्षमता, स्वतंत्र सहमति एवं प्रतिफल, स्पष्ट रूप से व्यर्थ घोषित ठहराव, अनुबंधों का निष्पादन।  Unit -2 Breach of Contract, Remedies for breach of Contract, Indemnity and Guarantee Contracts. Special Contracts- Bailment, Pledge and Agency.  इकाई—2 अनुबंध भंग, अनुबंध मंग के उपचार, हानिरक्षा एवं प्रतिभृति अनुबंध। विशेष अनुबंध — निक्षेप, गिरवी एवं एजेन्सी।  Unit -3 Negotiable Instrument Act, 1881- Definition, Features, Promissory note, Bi of Exchange and Cheques, Holder and Holder in Due Course. Crossing Cheque, Types of Crossing, Dishonour and Discharge of Negotiable Instruments.  इकाई—3 विनिमय साध्य विलेख अधिनियम 1881—परिभाषाएं, विशेषताएं, प्रतिज्ञा पत्र, विनिमय विषय तथा धनादेश। धारक एवं यथाविधि धारक, चेक का रेखांकन, रेखांकन के प्रकार, विनिय विपत्र का अनादरण एवं निष्पादन।  Unit -4 Consumer Protection Act 1986- Main Provisions. Consumer Disputes, Consumer Disputes Redressal Agencies. MRTP Act.— Meaning, Scope, Importence and Main Provisions  उपभोक्ता संरक्षण अधिनियम 1986—प्रमुख प्रावधान, उपभोक्ता विवाद, उपभोक्ता विवा प्रतिवोषण संरथाएं। एकाधिकार एवं प्रतिबंधात्मक व्यापार व्यवहार अधिनियम — अर्थ, क्षेत्र                                                                                                    |           | Capacity of Parties to Contract, Free Consent and Consideration, Expressiy                               |
| प्राप्तीय अनुबंध अधिनियम, 1872—परिभाषाएं, अनुबंध की प्रकृति, प्रस्ताव एवं स्वीकृति, पक्षिकार में अनुबंध करने की क्षमता, स्वतंत्र सहमति एवं प्रतिफल, स्पष्ट रूप से व्यर्थ घोषित ठहराव, अनुबंधों का निष्पादन।  Unit -2  Breach of Contract, Remedies for breach of Contract, Indemnity and Guarantee Contracts. Special Contracts- Bailment, Pledge and Agency.  अनुबंध भंग, अनुबंध भंग के उपचार, हानिरक्षा एवं प्रतिभूति अनुबंध। विशेष अनुबंध – निक्षेप, गिरवी एवं एजेन्सी।  Unit -3  Negotiable Instrument Act, 1881- Definition, Features, Promissory note, Bi of Exchange and Cheques, Holder and Holder in Due Course. Crossing Cheque, Types of Crossing, Dishonour and Discharge of Negotiably Instruments.  इकाई—3  विनिमय साध्य विलेख अधिनियम 1881—परिभाषाऐं, विशेषताऐं, प्रतिज्ञा पत्र, विनिमय विषय तथा धनादेश। धारक एवं यथाविधि धारक, चेक का रेखांकन, रेखांकन के प्रकार, विनिय विपत्र का अनादरण एवं निष्पादन।  Unit -4  Consumer Protection Act 1986- Main Provisions. Consumer Disputes, Consumer Disputes Redressal Agencies. MRTP Act.— Meaning, Scope, Importence and Main Provisions  उपभोक्ता संरक्षण अधिनियम 1986—प्रमुख प्रावधान, उपभोक्ता विवाद, उपभोक्ता विवा प्रतितोषण संरक्षाऐं। एकाधिकार एवं प्रतिबंधात्मक व्यापार व्यवहार अधिनियम — अर्थ, क्षेत्र                                                                                                    |           | declared void agreement Performance of contracts.                                                        |
| Unit -2 Breach of Contract, Remedies for breach of Contract, Indemnity and Guarantee Contracts. Special Contracts- Bailment, Pledge and Agency.  इकाई—2 अनुबंध भंग, अनुबंध भंग के उपचार, हानिरक्षा एवं प्रतिभूति अनुबंध। विशेष अनुबंध - निक्षेप, गिरवी एवं एजेन्सी।  Unit -3 Negotiable Instrument Act, 1881- Definition, Features, Promissory note, Bi of Exchange and Cheques, Holder and Holder in Due Course. Crossing Cheque, Types of Crossing, Dishonour and Discharge of Negotiable Instruments.  इकाई—3 विनिमय साध्य विलेख अधिनियम 1881—परिभाषाएं, विशेषताएं, प्रतिज्ञा पत्र, विनिमय विष्या धनादेश। धारक एवं यथाविधि धारक, चेक का रेखांकन, रेखांकन के प्रकार, विनिय विषय का अनादरण एवं निष्पादन।  Unit -4 Consumer Protection Act 1986- Main Provisions. Consumer Disputes, Consumer Disputes Redressal Agencies. MRTP Act.— Meaning, Scope, Importence and Main Provisions  इकाई—4 उपभोक्ता संरक्षण अधिनियम 1986—प्रमुख प्रावधान, उपभोक्ता विवाद, उपभोक्ता विवाद प्रतितोषण संरथाएं। एकाधिकार एवं प्रतिबंधात्मक व्यापार व्यवहार अधिनियम — अर्थ, क्षेत्र                                                                                                    | दकार्द-1  | भारतीय अनुबंध अधिनियम, 1872—परिभाषाएं, अनुबंध की प्रकृति, प्रस्ताव एवं स्वीकृति, पक्षकारा म अनुबंध करन   |
| Unit -2 Breach of Contract, Remedies for breach of Contract, Indemnity and Guarantee Contracts. Special Contracts- Bailment, Pledge and Agency.  इकाई—2 अनुबंध भंग, अनुबंध मंग के उपचार, हानिरक्षा एवं प्रतिभूति अनुबंध। विशेष अनुबंध — निक्षेप, गिरवी एवं एजेन्सी।  Unit -3 Negotiable Instrument Act, 1881- Definition, Features, Promissory note, Bi of Exchange and Cheques, Holder and Holder in Due Course. Crossing Cheque, Types of Crossing, Dishonour and Discharge of Negotiable Instruments.  इकाई—3 विनिमय साध्य विलेख अधिनियम 1881—परिभाषाऐ, विशेषताऐ, प्रतिज्ञा पत्र, विनिमय विषय तथा धनादेश। धारक एवं यथाविधि धारक, चेक का रेखांकन, रेखांकन के प्रकार, विनिय विपत्र का अनादरण एवं निष्पादन।  Unit -4 Consumer Protection Act 1986- Main Provisions. Consumer Disputes, Consumer Disputes Redressal Agencies. MRTP Act.— Meaning, Scope, Importence and Main Provisions  इकाई—4 उपभोक्ता संरक्षण अधिनियम 1986—प्रमुख प्रावधान, उपभोक्ता विवाद, उपभोक्ता विवा प्रतिवोषण संरथाऐ। एकाधिकार एवं प्रतिबंधात्मक व्यापार व्यवहार अधिनियम — अर्थ, क्षेत्र                                                                                                    | 24114     | की क्षमता स्वतंत्र सहमति एवं प्रतिफल, स्पष्ट रूप से व्यर्थ घोषित ठहराव, अनुबंधा की निष्पादन।             |
| Contracts. Special Contracts- Bailment, Pledge and Agency.  इकाई—2 अनुबंघ भंग, अनुबंघ भंग के उपचार, हानिरक्षा एवं प्रतिभूति अनुबंध। विशेष अनुबंध – निक्षेप, गिरवी एवं एजेन्सी।  Unit -3 Negotiable Instrument Act, 1881- Definition, Features, Promissory note, Bi of Exchange and Cheques, Holder and Holder in Due Course. Crossing Cheque, Types of Crossing, Dishonour and Discharge of Negotiable Instruments.  इकाई—3 विनिमय साध्य विलेख अधिनियम 1881—परिभाषाऐ, विशेषताऐ, प्रतिज्ञा पत्र, विनिमय विषय विषय धनादेश। धारक एवं यथाविधि धारक, चेक का रेखांकन, रेखांकन के प्रकार, विनिय विपत्र का अनादरण एवं निष्पादन।  Unit -4 Consumer Protection Act 1986- Main Provisions. Consumer Disputes, Consumer Disputes Redressal Agencies. MRTP Act.— Meaning, Scope, Importence and Main Provisions  इकाई—4 उपभोक्ता संरक्षण अधिनियम 1986—प्रमुख प्रावधान, उपभोक्ता विवाद, उपभोक्ता विवा प्रतिवोषण संरथाऐं। एकाधिकार एवं प्रतिबंधात्मक व्यापार व्यवहार अधिनियम — अर्थ, क्षेत्र                                                                                                    | I Init -2 | Breach of Contract Remedies for breach of Contract, Indemnity and Guarantee                              |
| Unit -3 Negotiable Instrument Act, 1881- Definition, Features, Promissory note, Bi of Exchange and Cheques, Holder and Holder in Due Course. Crossing of Cheque, Types of Crossing, Dishonour and Discharge of Negotiable Instruments.  इकाई—3 विनिमय साध्य विलेख अधिनियम 1881—परिभाषाऐं, विशेषताऐं, प्रतिज्ञा पत्र, विनिमय विपाल तथा धनादेश। धारक एवं यथाविधि धारक, चेक का रेखांकन, रेखांकन के प्रकार, विनिय विपाल का अनादरण एवं निष्पादन।  Unit -4 Consumer Protection Act 1986- Main Provisions. Consumer Disputes, Consumer Disputes Redressal Agencies. MRTP Act.— Meaning, Scope, Importence and Main Provisions  इकाई—4 उपभोक्ता संरक्षण अधिनियम 1986—प्रमुख प्रावधान, उपभोक्ता विवाद, उपभोक्ता विवा प्रतितोषण संस्थाऐं। एकाधिकार एवं प्रतिबंधात्मक व्यापार व्यवहार अधिनियम — अर्थ, क्षेत्र                                                                                                    | Olit -2   | Contracts Special Contracts- Bailment, Pledge and Agency.                                                |
| Unit -3 Negotiable Instrument Act, 1881- Definition, Features, Promissory note, Bi of Exchange and Cheques, Holder and Holder in Due Course. Crossing Cheque, Types of Crossing, Dishonour and Discharge of Negotiable Instruments.  इकाई—3 विनिमय साध्य विलेख अधिनियम 1881—परिभाषाएं, विशेषताएं, प्रतिज्ञा पत्र, विनिमय विपत्र तथा धनादेश। धारक एवं यथाविधि धारक, चेक का रेखांकन, रेखांकन के प्रकार, विनिय विपत्र का अनादरण एवं निष्पादन।  Unit -4 Consumer Protection Act 1986- Main Provisions. Consumer Disputes, Consumer Disputes Redressal Agencies. MRTP Act.— Meaning, Scope, Importence and Main Provisions  इकाई—4 उपमोक्ता संरक्षण अधिनियम 1986—प्रमुख प्रावधान, उपभोक्ता विवाद, उपभोक्ता विवा प्रतितोषण संस्थाएं। एकाधिकार एवं प्रतिबंधात्मक व्यापार व्यवहार अधिनियम — अर्थ, क्षेत्र                                                                                                    | चनार्च ०  | अनुबंध भूग अनुबंध भूग के जुणचार हानिस्था एवं प्रतिभति अनुबंध। विशेष अनुबंध – निक्षेप, गिरवी एवं एजेन्सी। |
| of Exchange and Cheques, Holder and Holder in Due Course. Crossing Cheque, Types of Crossing, Dishonour and Discharge of Negotiable Instruments.  इकाई—3 विनिमय साध्य विलेख अधिनियम 1881—परिभाषाऐं, विशेषताऐं, प्रतिज्ञा पत्र, विनिमय विपाय तथा धनादेश। धारक एवं यथाविधि धारक, चेक का रेखांकन, रेखांकन के प्रकार, विनिय विपत्र का अनादरण एवं निष्पादन।  Unit -4 Consumer Protection Act 1986- Main Provisions. Consumer Disputes, Consumer Disputes Redressal Agencies. MRTP Act.— Meaning, Scope, Importence and Main Provisions  इकाई—4 उपभोक्ता संरक्षण अधिनियम 1986—प्रमुख प्रावधान, उपभोक्ता विवाद, उपभोक्ता विवा प्रतितोषण संस्थाऐं। एकाधिकार एवं प्रतिबंधात्मक व्यापार व्यवहार अधिनियम — अर्थ, क्षेत्र                                                                                                    |           | organ 44, organ 44 to 544, correct 1991 Definition Features Promissory note. Bill                        |
| Cheque, Types of Crossing, Dishonour and Discharge of Negotians.  Instruments.  विनिमय साध्य विलेख अधिनियम 1881—परिभाषाएं, विशेषताएं, प्रतिज्ञा पत्र, विनिमय विपः तथा धनादेश। धारक एवं यथाविधि धारक, चेक का रेखांकन, रेखांकन के प्रकार, विनिय विपत्र का अनादरण एवं निष्पादन।  Unit -4  Consumer Protection Act 1986- Main Provisions. Consumer Disputes, Consumer Disputes Redressal Agencies. MRTP Act.— Meaning, Scope, Importence and Main Provisions  इकाई—4  उपमोक्ता संरक्षण अधिनियम 1986—प्रमुख प्रावधान, उपभोक्ता विवाद, उपभोक्ता विवा प्रतितोषण संस्थाएं। एकाधिकार एवं प्रतिबंधात्मक व्यापार व्यवहार अधिनियम — अर्थ, क्षे                                                                                                    | Unit -3   | Negotiable Instrument Act, 1881- Definition, Features, From Society and Holder in Due Course Crossing of |
| Instruments.  इकाई—3  विनिमय साध्य विलेख अधिनियम 1881—परिभाषाएं, विशेषताएं, प्रतिज्ञा पत्र, विनिमय विपः तथा धनादेश। धारक एवं यथाविधि धारक, चेक का रेखांकन, रेखांकन के प्रकार, विनिय विपत्र का अनादरण एवं निष्पादन।  Unit -4  Consumer Protection Act 1986- Main Provisions. Consumer Disputes, Consumer Disputes Redressal Agencies. MRTP Act.— Meaning, Scope, Importence and Main Provisions  इकाई—4  उपभोक्ता संरक्षण अधिनियम 1986—प्रमुख प्रावधान, उपभोक्ता विवाद, उपभोक्ता विवा प्रतितोषण संस्थाएं। एकाधिकार एवं प्रतिबंधात्मक व्यापार व्यवहार अधिनियम — अर्थ, क्षे                                                                                                    |           | of Exchange and Cheques, Holder and Holder in Duc Course. Creating Discharge of Negotiable               |
| इकाई—3 विनिमय साध्य विलेख अधिनियम 1881—परिभाषाऐं, विशेषताऐं, प्रतिज्ञा पत्र, विनिमय विपः तथा धनादेश। धारक एवं यथाविधि धारक, चेक का रेखांकन, रेखांकन के प्रकार, विनिय विपत्र का अनादरण एवं निष्पादन।  Unit -4 Consumer Protection Act 1986- Main Provisions. Consumer Disputes, Consumer Disputes Redressal Agencies. MRTP Act.— Meaning, Scope, Importence and Main Provisions  इकाई—4 उपभोक्ता संरक्षण अधिनियम 1986—प्रमुख प्रावधान, उपभोक्ता विवाद, उपभोक्ता विवा प्रतितोषण संस्थाऐं। एकाधिकार एवं प्रतिबंधात्मक व्यापार व्यवहार अधिनियम — अर्थ, क्षे                                                                                                    |           |                                                                                                    |
| तथा धनादेश। धारक एवं यथाविधि धारक, चेक का रेखाकन, रेखाकन के प्रकार, विनय<br>विपन्न का अनादरण एवं निष्पादन।  Unit -4  Consumer Protection Act 1986- Main Provisions. Consumer Disputes,<br>Consumer Disputes Redressal Agencies. MRTP Act.— Meaning, Scope,<br>Importence and Main Provisions  इकाई—4  उपभोक्ता संरक्षण अधिनियम 1986—प्रमुख प्रावधान, उपभोक्ता विवाद, उपभोक्ता विवा<br>प्रतितोषण संस्थाएँ। एकाधिकार एवं प्रतिबंधात्मक व्यापार व्यवहार अधिनियम — अर्थ, क्षे                                                                                                    |           | Instruments.                                                                                             |
| Unit -4 Unit -4 Consumer Protection Act 1986- Main Provisions. Consumer Disputes, Consumer Disputes Redressal Agencies. MRTP Act. – Meaning, Scope, Importence and Main Provisions इकाई—4 उपमोक्ता संरक्षण अधिनियम 1986—प्रमुख प्रावधान, उपभोक्ता विवाद, उपभोक्ता विवा प्रतितोषण संस्थाएँ। एकाधिकार एवं प्रतिबंधात्मक व्यापार व्यवहार अधिनियम — अर्थ, क्षे                                                                                                    | इकाई-3    | विनिमय साध्य विलख आधानयम १८८१ – पारमापाए, प्रियंत्र के प्रकार विनियम                                     |
| Unit -4 Consumer Protection Act 1986- Main Provisions. Consumer Disputes, Consumer Disputes Redressal Agencies. MRTP Act.— Meaning, Scope, Importence and Main Provisions  इकाई—4 उपमोक्ता संरक्षण अधिनियम 1986—प्रमुख प्रावधान, उपभोक्ता विवाद, उपभोक्ता विवा प्रितितोषण संस्थाएँ। एकाधिकार एवं प्रतिबंधात्मक व्यापार व्यवहार अधिनियम — अर्थ, क्षे                                                                                                    |           | तथा धनादेश। धारक एवं यथाविध धारक, चक्र का रखाकन, रखाकन के प्रकार, विभिन्न                                |
| इकाई—4 उपमोक्ता संरक्षण अधिनियम 1986—प्रमुख प्रविधान, उपभाक्ती विवाद, उपमोक्ती विवाद, उपमोक्ती |           | विपत्र का अनादरण एवं निष्पादन।                                                                           |
| इकाई—4 उपमोक्ता संरक्षण अधिनियम 1986—प्रमुख प्रविधान, उपभाक्ती विवाद, उपमोक्ती विवाद, उपमोक्ती | Unit -4   | Consumer Protection Act 1986- Main Provisions. Consumer Disputes,                                        |
| इकाई—4 उपमोक्ता संरक्षण अधिनियम 1986—प्रमुख प्रविधान, उपभाक्ती विवाद, उपमोक्ती विवाद, उपमोक्ती |           | Importance and Main Provisions                                                                           |
| प्रतितोषण संस्थाएँ। एकाधिकार एवं प्रतिबंधात्मक व्यापार व्यवहार आधीनयम – अथ, क्ष                                                                                                    | 7775      | नाम्भोदना संरक्षण अधिनियम १९८६-प्रमुख प्रावधान, उपभोक्ता विवाद, उपभोक्ता विवाद                           |
|                                                                                                    | इकाइ-4    | परिकार पंत्रामें। एकाशिकार एवं प्रतिबंधात्मक व्यापार व्यवहार अधिनियम – अर्थ, क्षेत्र,                    |
|                                                                                                    |           |                                                                                                    |
| 1 COOC (PE)(A) Objectives and Mai                                                                                                    |           | महत्व एवं मुख्य प्रावधान Foreign Exchange Management Act 2000 (FEMA) - Objectives and Main               |
| Unit -5 Foreign Exchange Management Act 2000 (FEMA) - Objectives and Management Act 2000 (FEMA) - Objectives and Management Act 2000 (FEMA) - Objectives Act 2000 (FEMA) - Objectives Act 2000 (FEMA) - Objectives Act 2000 (FEMA) - Objectives Ac | Unit -5   | Foreign Exchange Management Act 2000 (LEVIA) - Objectives and Management Right Act- Copyright Patent     |
|                                                                                                    |           |                                                                                                    |
| and Trademark.  डकाई—5 विदेशी विनिमय प्रबंध अधिनियम 2000 (फेमा) — उद्देश्य एवं प्रमुख प्रावधान, बौद्धिक                                                                                                    | -         | and Trademark.                                                                                           |
| इकाई-5 विदशा विनियम प्रथि आधानयम् २००० (कमा) - उप्परेप एप प्रपुष प्राप्यान, बार्खिक<br>संपदा अधिकार अधिनियम का परिचय - कॉपीराईट, पेटेन्ट एवं ट्रेडमार्क।                                                                                                    | इकाइ-5    | विदशा विनिध्य अवस्त अविद्या — काँगीराईट प्रेटेन्ट एवं टेन्ट्सार्क ।                                      |
| सपदा आध्कार आधानयम का पारवय - पगनाराइट, नट-ट र्य प्रकापरा                                                                                                    |           | सपदा आध्कार आधानयम का पारवय - प्रापाराइट, पटन्ट र्य प्रजायम                                              |

Amistros

West -

25

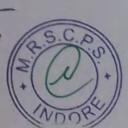

### Recommended Books

| Singh Avtar                 | Estern Book Company Law.                          |
|-----------------------------|---------------------------------------------------|
| Kuchal M. C.                | Vikas Publishing House, New Delhi.                |
| Bulchandani K.R.            | Himalya Publising House, Mumbai. (Both<br>Medium) |
| नौलखा आर.एल.                | आरबीडी पब्लिशिंग हाउस, जयपुर                      |
| R.N.S. Pillai & V. Bhagvati | S. Chand. & Company New Delhi                     |

Dr. S.K. Pahwa (Chairman)

Dr. Sachin Sharma (Member) Dr. N.L. Gupta (Member)

Dr. Pushplata Chouksey (Member)

Dr. Pavan Mishra (Member)

Dr. 4.K. Yadav (Member) Dr. R.K. Vipat (Member)

Dr. R.K. Patil (Member)

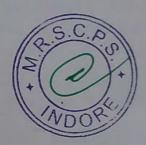

# उच्च शिक्षा विभाग, म०प्र० शासन स्नातक स्तर पर वार्षिक पद्धति के अनुसार पाठ्यक्रम केन्द्रीय अध्ययन मण्डल द्वारा अनुशंसित

Department of Higher Education, Govt. Of M.P.

| Session/सत्र                                                        | nmended by Central Board of Studies 2017-18                                 |
|---------------------------------------------------------------------|-----------------------------------------------------------------------------|
| Class/कक्षा                                                         |                                                                             |
| Year/वर्ष                                                           | B.com/बी.कॉम                                                                |
|                                                                     | First/प्रथम                                                                 |
| Subject/विषय                                                        | Management/प्रबंधन                                                          |
| Title of the paper/ प्रश्नपत्र का शीर्षक                            | Bussiness Organization and Communication/<br>व्यावसायिक संगठन एवं सम्प्रेषण |
| Compulsory/ अनिवार्य या Optional / वैकल्पिक<br>Max.Marks/अधिकतम अंक | Compulsory/अनिवार्य Paper-II 42½                                            |

| Significance, Components, Functions, Bussiness, ethics, Social responsibilities of Bussiness, Promotions of Bussiness: Meaning, Functions, Stages, of Promotions, Forms of Bussiness: Meaning, Functions, Stages, of Proprietorship and Partnership.  व्यावसायिक संगठन परिभाग, अकारणा, विशेषवाएं,उप्येष्य, औदित्य,घटक, एव कार्च व्यावसाय में तैतिक मूल्य, व्यावसाय का सामाजिक उत्तरदायित्व। व्यावसाय का प्रवर्तनकी अवस्थाएं। व्यावसाय संगठन के प्रकार: एकांकी स्वामित्व एव साझेदारी का विस्तृत अध्ययन।  Unit-2  Company Organisation: Meaning, Defination, Formatyion of Private and Public Company, Merits and Demerits, types of Companies Cooperative Organosation-Need, Meaning, Significance and its Merits-Demerits. Public Enterprises-Concept, Meaning, Characteristics, Obectives and Significance, Multinational, Corporations. (MNC'S)-An Introducation in India.  कम्पनी का संगठन अर्थ, परिभाग,निजी एवं सार्वजनिक कम्पनी का निर्माण गुण-चांब, कम्पनी के प्रकार। सहकारी संगठन—आवश्यकता, अर्थ, विशेषताएं, उद्देश्य एवं महत्त्व। भारत में बहुराष्ट्रीय निगम-एक परिचय।  Unit-3  Communication-Introducation, Defination, Nature, Objectd, Importance of Communication to Manager, Elements of Communication, Feedback, Dimension and Directions of Communication, Means of Communication-Verbal Communication SWOC Analysis:  सम्प्रेषण-परिचय, परिभाग, प्रकृति उद्देश्य, प्रबंधकों के लिए सम्प्रेषण को महत्त्व, सम्प्रेषण के तत्व प्रविपुष्टि। सम्प्रेषण के आयाम और दिशाएं, सम्प्रेषण के माध्यम-शाब्दिक सम्प्रेषण के त्रव प्रविपुष्टि। सम्प्रेषण के आयाम और दिशाएं, सम्प्रेषण के माध्यम-शाब्दिक सम्प्रेषण स्वांक विरुत्तेषण।  Non-Verbal Communication, Body Language, Paralanguage, Sign language, Visual and Audio Communication, Body Language, Paralanguage, Sign language, Disadvantages, Importance. Need amd kinds of bussiness Letter, servilexe सम्प्रेषण देशिक भाषा, पर्वेष भाषा, संकेत भाषा, सप्रेषण कुष्य एवं अञ्च सप्रेषण स्वांक विर्वेषण। भाषाक्व विरुत्तेषण के आवालों, संग्रेषण के बावणे। विदिष्त व्यायसायिक सप्रेषण-अकारणा,लाम, हानियां,महत्त्व। व्यावसायिक पर्यक्त के शिरण कर्तारणा के लिए अन्तरीहीच | Unit-1 | Particulars/ विवरण                                                                                                    |
|----------------------------------------------------------------------------------------------------|--------|----------------------------------------------------------------------------------------------------|
| प्रााप्त क्षाणिक संगठन परिभाषा, अववारणा, विशेषताए,उप्तेष्य, औचित्य,घटक, एवं कार्य व्यावसाय में नैतिक मूल्य, व्यावसाय का सामाजिक उत्तरपायित। व्यावसाय का प्रवर्तनकी अवस्थाएं। व्यावसाय संगठन के प्रकार एकांकी स्वामित्व एवं साझेदारी का विस्तृत अध्ययन।  Company Organisation: Meaning, Defination, Formatyion of Private and Public Company, Merits and Demerits, types of Companies Cooperative Organosation-Need, Meaning, Significance and its Merits-Demerits. Public Enterprises-Concept, Meaning, Characteristics, Obectives and Significance, Multinational, Corporations. (MNC'S)-An Introducation in India.  ईकाई-2  कम्पनी का संगठन अर्थ, परिभाषा,निजी एवं सार्यजनिक कम्पनी का निर्माण गुण-दोब, कम्पनी के प्रकार। सहकारी संगठन- आवश्यकता, अर्थ, विशेषताए, उद्देश्य एवं महत्व। भारत में बहुराष्ट्रीय निगम-एक परिचय।  Unit-3  Communication-Introducation, Defination, Nature, Objectd, Importance of Communication to Manager, Elements of Communication, Feedback, Dimension and Directions of Communication, Means of Communication-Verbal Communication SWOC Analysis.  ईकाई-3  सम्प्रेषण-परिचय, परिभाषा, प्रकृति उद्देश्य, प्रबंधको के लिए सम्प्रेषण का महत्व, सम्प्रेषण के तत्व प्रतिपुष्टि। सम्प्रेषण के आयाम और दिशाएं, सम्प्रेषण के माध्यम-शाब्दिक सम्प्रेषण के तत्व प्रतिपुष्टि। सम्प्रेषण के आयाम और दिशाएं, सम्प्रेषण के माध्यम-शाब्दिक सम्प्रेषण के तत्व प्रतिपुष्टि। सम्प्रेषण के आयाम और दिशाएं, सम्प्रेषण के माध्यम-शाब्दिक सम्प्रेषण के तत्व प्रतिपुष्टि। सम्प्रेषण के आयाम और दिशाएं, सम्प्रेषण के माध्यम-शाब्दिक सम्प्रेषण के अध्यान स्वर्धक के विशेषताएं।  Unit-4  Non-Verbal Communication, Body Language, Paralanguage, Sign language, Visual and Audio Communication, Channel of Communication, Barriers in Communication, Writen Business Communication- Concept, Advantages, Disadvantages, Importance. Need amd kinds of bussiness Letters, Essentials if an Effective Bussiness Letter.  ईकाई-4  अशाब्दिक संप्रेषण की बाधाएँ। लिखित व्यायसायिक संप्रेषण-अवशारणा,लाम, हानिया,महत्व। व्यावसायिक पृत्रेषण की आयान के लिए अन्तर्रिश्रेषण कि आयान के लिए अन्तर्रिश्रेष                          |        | of Bussiness, Promotions of Bussiness: Meaning, Functions, Stages, of Promotions, Forms of Bussiness Organization: Detailed Study of Sole Proprietorship and Partnership                                                                                                    |
| Company Organisation: Meaning, Defination, Formatyion of Private and Public Company, Merits and Demerits, types of Companies Cooperative Organosation-Need, Meaning, Significance and its Merits-Demerits. Public Enterprises-Concept, Meaning, Characteristics, Obectives and Significance, Multinational, Corporations. (MNC'S)-An Introducation in India.  कम्पनी का संगठन अर्थ, परिभाषा,निजी एवं सार्वजनिक कम्पनी का निर्माण गुण-दोष, कम्पनी के प्रकार। सहकारी संगठन आवश्यकता, अर्थ, विशेषताएं, उद्देश्य एवं महत्त्व। भारत में बहुराष्ट्रीय निगम-एक परिचय।  Unit-3  Communication-Introducation, Defination, Nature, Objectd, Importance of Communication to Manager, Elements of Communication, Feedback, Dimension and Directions of Communication, Means of Communication-Verbal Communication SWOC Analysis.  सम्प्रेषण-परिचय, परिभाषा, प्रकृति उद्देश्य, प्रबंधको के लिए सम्प्रेषण का महत्त्व, सम्प्रेषण के तत्त्व प्रतिपृष्टि। सम्प्रेषण के आयाम और दिशाएं, सम्प्रेषण के माध्यम-शाब्दिक सम्प्रेषण सर्वोक विश्तेषण।  Unit-4  Non-Verbal Communication, Body Language, Paralanguage, Sign language, Visual and Audio Communication, Channel of Communication, Barriers in Communication, Writen Business Communication- Concept, Advantages, Disadvantages, Importance. Need amd kinds of bussiness Letters, Essentials if an Effective Bussiness Letter.  ईकाई-4  अशाब्दिक संप्रेषण, देहिक भाषा, पाश्र्य भाषा, संकेत भाषा, संप्रेषण वृश्य एवं अव्य संप्रेषण, संप्रेषण के अवयश्यकता एवं प्रकार, प्रमावी व्यावसायिक एवं प्रकार के विशेषताएं।  Modern forms of communication-Fax, Emails, Video Conferencing International Communication fopr Global Bussiness, Group Bussiness, Group Communication Network, Preparation of Bussiness survey Report.                                                                                                    |        | व्यावसायिक संगठनः परिभाषा, अवधारणा, विशेषताएं,उद्देश्य, औचित्य,घटक, एवं कार्य व्यावसाय में                                                                                                    |
| प्रकार। सहकारी संगठन— आवश्यकता. अर्थ, विशेषताएं, उद्देश्य एवं महत्त्व। भारत में बहुराष्ट्रीय  Communication-Introducation, Defination, Nature, Objectd, Importance of Communication to Manager, Elements of Communication, Feedback, Dimension and Directions of Communication, Means of Communication-Verbal Communication SWOC Analysis.  काई—3  सम्प्रेषण—परिचय, परिभाषा, प्रकृति उद्देश्य, प्रबंधको के लिए सम्प्रेषण का महत्व, सम्प्रेषण के तत्व प्रतिपुष्टि। सम्प्रेषण के आयाम और दिशाएं, सम्प्रेषण के माध्यम—शाब्दिक सम्प्रेषण स्वांक विश्लेषण।  Unit-4  Non-Verbal Communication, Body Language, Paralanguage, Sign language, Visual and Audio Communication, Channel of Communication, Barriers in Communication, Writen Business Communication—Concept, Advantages, Disadvantages, Importance. Need amd kinds of bussiness Letters, Essentials if an Effective Bussiness Letter.  ईकाई—4  अशाब्दिक संप्रेषण, वैहिक भाषा, पार्श्व भाषा, संकेत भाषा, संप्रेषण—अवधारणा,लाभ, हानिया,महत्व। व्यावसायिक पत्रों की आवयस्यकता एवं प्रकार, प्रभावी व्यावसायिक पत्र की विशेषताएं।  Unit-5  Modern forms of communication-Fax, Emails, Video Conferencing International Communication fopr Global Bussiness, Group Bussiness, Group Communication Network, Preparation of Bussiness survey Report.                                                                                                    | Unit-2 | Public Company, Merits and Demerits, types of Companies Cooperative Organosation-Need, Meaning, Significance and its Merits-Demerits. Public Enterprises-Concept, Meaning, Characteristics, Obectives and Significance                                                                                                    |
| Communication to Manager, Elements of Communication, Feedback, Dimension and Directions of Communication, Means of Communication-Verbal Communication SWOC Analysis.  सम्प्रेषण—परिचय, परिभाषा, प्रकृति उद्देश्य, प्रबंधको के लिए सम्प्रेषण का महत्व, सम्प्रेषण के तत्व प्रतिपुष्टि। सम्प्रेषण के आयाम और दिशाएं, सम्प्रेषण के माध्यम—शाब्दिक सम्प्रेषण स्वॉक विश्लेषण।  Unit-4  Non-Verbal Communication, Body Language, Paralanguage, Sign language, Visual and Audio Communication, Channel of Communication, Barriers in Communication, Writen Business Communication—Concept, Advantages, Disadvantages, Importance. Need amd kinds of bussiness Letters, Essentials if an Effective Bussiness Letter.  ईकाई—4  अशाब्दिक संप्रेषण, दैहिक भाषा, पार्श्व भाषा, संकेत भाषा, संप्रेषण—अवधारणा,लाभ, हानियां,महत्व। व्यावसायिक पत्रों की आवयस्यकता एवं प्रकार, प्रभावी व्यावसायिक पत्र की विशेषताएं।  Unit-5  Modern forms of communication-Fax, Emails, Video Conferencing International Communication fopr Global Bussiness, Group Bussiness, Group Communication Network. Preparation of Bussiness survey Report.  ईकाई—5  संप्रेषण के आधुनिक स्वरूप फैक्स, ई—मेल,दृश्य परिचर्षा। भूमण्डलीय व्यावसाय के लिए अन्तर्राष्ट्रीय                                                                                                    | ईकाई-2 | अकार। सहकार। सगठन आवश्यकता, अर्थ, विशेषताएं, उददेश्य एवं महत्व। भारत में बहराष्ट्रीय                                                                                                    |
| सम्प्रेषण-परिचय, परिभाषा, प्रकृति उद्देश्य, प्रबंधको के लिए सम्प्रेषण का महत्व, सम्प्रेषण के तत्व प्रतिपुष्टि। सम्प्रेषण के आयाम और दिशाएं, सम्प्रेषण के माध्यम-शाब्दिक सम्प्रेषण स्वॉक विश्लेषण।  Non-Verbal Communication, Body Language, Paralanguage, Sign language, Visual and Audio Communication, Channel of Communication, Barriers in Communication, Writen Business Communication- Concept, Advantages, Disadvantages, Importance. Need amd kinds of bussiness Letters, Essentials if an Effective Bussiness Letter.  इकाई-4 अशाब्दिक संप्रेषण, दैहिक भाषा, पार्श्व भाषा, संकेत भाषा, संप्रेषण दृश्य एवं श्रव्य संप्रेषण, संप्रेषण की श्रंखलाएं, संप्रेषण की बाधाएं। लिखित व्यायसायिक संप्रेषण-अवधारणा,लाभ, हानियां,महत्व। व्यावसायिक पत्रों की आवयश्यकता एवं प्रकार, प्रभावी व्यावसायिक पत्र की विशेषताएं।  Unit-5  Modern forms of communication-Fax, Emails, Video Conferencing International Communication fopr Global Bussiness, Group Bussiness, Group Communication Network. Preparation of Bussiness survey Report.  ईकाई-5  संप्रेषण के आधुनिक स्वरूप फैक्स, ई-मेल,दृश्य परिचर्चा। भूमण्डलीय व्यावसाय के लिए अन्तरिष्ट्रीय                                                                                                    | Unit-3 | Dimension and Directions of Communication, Means of Communication                                                                                                    |
| Unit-4 Non-Verbal Communication, Body Language, Paralanguage, Sign language, Visual and Audio Communication, Channel of Communication, Barriers in Communication, Writen Business Communication- Concept, Advantages, Disadvantages, Importance. Need amd kinds of bussiness Letters, Essentials if an Effective Bussiness Letter.  ईकाई-4 अशाब्दिक संप्रेषण, दैहिक भाषा, पार्श्व भाषा, संकेत भाषा, संप्रेषण दृश्य एवं श्रव्य संप्रेषण, संप्रेषण की श्रंखलाएँ, संप्रेषण की बाधाएँ। लिखित व्यायसायिक संप्रेषण-अवधारणा,लाभ, हानियां,महत्व। व्यावसायिक पत्रों की आवयश्यकता एवं प्रकार, प्रभावी व्यावसायिक पत्र की विशेषताएं।  Unit-5 Modern forms of communication-Fax, Emails, Video Conferencing International Communication fopr Global Bussiness, Group Bussiness, Group Communication Network. Preparation of Bussiness survey Report.  ईकाई-5 संप्रेषण के आधुनिक स्थरूप फैक्स, ई-मेल,दृश्य परिचर्चो। भूमण्डलीय व्यावसाय के लिए अन्तर्राष्ट्रीय                                                                                                    | ईकाई-3 | सम्प्रेषण-परिचय, परिभाषा, प्रकृति उददेश्य, प्रबंधको के लिए सम्प्रेषण का महत्व सम्प्रेषण के तल                                                                                                    |
| श्रंखलाएँ, संप्रेषण की बाधाएँ। लिखित व्यायसायिक संप्रेषण—अवधारणा,लाभ, हानियां,महत्व। व्यावसायिक पत्रों की आवयश्यकता एवं प्रकार, प्रभावी व्यावसायिक पत्र की विशेषताएं।  Unit-5  Modern forms of communication-Fax, Emails, Video Conferencing International Communication fopr Global Bussiness, Group Bussiness, Group Communication Network. Preparation of Bussiness survey Report.  ईकाई-5  संप्रेषण के आधुनिक स्वरूप फैक्स, ई-मेल,दृश्य परिचर्चो। भूमण्डलीय व्यावसाय के लिए अर्न्तर्राष्ट्रीय                                                                                                    | Unit-4 | Non-Verbal Communication, Body Language, Paralanguage, Sign language, Visual and Audio Communication, Channel of Communication, Barriers in Communication, Writen Business Communication- Concept, Advantages, Disadvantages, Importance. Need amd kinds of bussiness Letters, Essentials if an Effective Bussiness Letter. |
| International Communication fopr Global Bussiness, Group Bussiness, Group Communication Network. Preparation of Bussiness survey Report. ईकाई-5 संप्रेषण के आधुनिक स्वरूप फैक्स, ई-मेल,दृश्य परिचर्चा। भूमण्डलीय व्यावसाय के लिए अर्न्तर्स्ट्रीय                                                                                                    | ईकाई-4 | श्रंखलाएँ, संप्रेषण की बाधाएँ। लिखित व्यायसायिक संप्रेषण-अवधारणा,लाभ, हानियां,महत्व। व्यावसायिक                                                                                                    |
| ईकाई-5 सिप्रेषण के आधुनिक स्वरूप फैक्स, ई-मेल,दृश्य परिचर्चा। भूमण्डलीय व्यावसाय के लिए अर्न्तर्राष्ट्रीय                                                                                                    | Unit-5 | Modern forms of communication-Fax, Emails, Video Conferencing International Communication fopr Global Bussiness, Group Bussiness, Group                                                                                                    |
|                                                                                                    | ईकाई-5 | संप्रेषण के आधुनिक स्वरूप फैक्स, ई-मेल,दृश्य परिचर्चा। भूमण्डलीय व्यावसाय के लिए अर्न्तर्राष्ट्रीय<br>संप्रेषण,समूह संप्रेषण नेटवर्क,व्यावसायिक सर्वेक्षण प्रतिवेदन तैयार करना।                                                                                                    |

Amistros Amistros

plym

Salva 2. C. P. O. P. O.

# **Recommended Books**

| Dr Ramesh Mangal (English) | Bussiness Communications, Universal Pub.  Agra                      |
|----------------------------|---------------------------------------------------------------------|
| Mehta D & Mehta N.K.       | A Hand Book of Communication Skill Practices - Radha Pub. New Delhi |
| <b>डॉ</b> ० विचोच मिश्रा   | साहित्य भवन, आगरा                                                   |
| डाँ० सुरेशे चन्द्र जैन     | व्यावसायिक संगठन                                                    |
| <b>डॉ</b> 0 अरूप पाठक      | व्यावसायिक संगठन                                                    |
| डॉ० मेहता                  |                                                                     |
| Jain k                     | Himalaya Publishing House, Mumbai                                   |
| Shashi k Gupta             | Kalyani Publishing, New Delhi                                       |
| Nolkha R.C                 | RBD Publishing House, jaipur                                        |

Dr. S.K. Pahwa (Chairman)

Dr. Sachin Sharma (Member) Dr. N.L. Gupta (Member)

Dr. Pushplata Chouksey (Member)

Dr. Pavan Mishra
(Member)

Dr. I.K. Yadav (Member) Dr. R.K. Vipat (Member)

Dr. R.K. Patil (Member)

Department of Higher Education Govr. Of M.P. Under Graduate year wise syllabus

As recommended by central board of studies and approved by

B. LON (1) Years

The governor of M.P. तम्ब विका विनान, माह शासन

स्थातक कलाओं के जिन्ने वर्षित पद्धि अनुसार पर्वयवन केन्द्रीय अव्यवन मण्डल द्वारा अनुसरित तथ १६ से राज्यपत द्वारा अनुसरित

HR 2017-15

Cass

B.A./B.Sc./B.Com./B.Sc. (Home Science)/BCA/B.A.(Mgr.)/ Year

Subject.

Foundation Course (#7474 1704/#74)

Pager

Title of Paper :

हिन्दी भाषा और वैतिक मून्य (Hindi Language & Micral Values)

Compulsory / Optional : Compulsory

Max. Marks :

FRESHT skind Language = 25) + (Moral Values 05) + CCE 05 = 35

महाम्याची = 35

#### Particulars / Paren

| Drit-i    | हिन्दी श्रम                                                                              |
|-----------|------------------------------------------------------------------------------------------|
|           | 1. स्वतंत्रता पुजरती (संविता) – जयशकर प्रसाद                                             |
|           | 2. कुथ सी अंग्रिताश (वरिता) — सन्दर्भतात प्रकृषेत्री                                     |
|           | <ol> <li>व्यव संस्था और अगुद्धियां (कश्रीतर्व)</li> </ol>                                |
| Umit-8    | हिन्दी भाग                                                                               |
|           | <ul> <li>स्वक का दर्गमा (कहानी) – देनकेंद्र</li> </ul>                                   |
|           | ्र प्रमाण के कार क्षेत्र किसी – तो विभागताय राजन                                         |
|           | <ol> <li>चर्यक्याची केलेन एकाची अनेलाची १६ राज्यपुर्ण राव्य (संकतित)</li> </ol>          |
| Dest-MI   | किसे अप                                                                                  |
| 12Million | <ul> <li>अगटार कर (निवाद) — स्वानी विदेशनद</li> </ul>                                    |
|           | ्र क्रोडियेड एक इमें हैं (निमाद) ~ हैं, स्वयन्त्वा सीमान्त्राण                           |
|           | 3. नहीं सकती है नदी – हीसतान बाजेदिया                                                    |
|           | 4. फलाइन                                                                                 |
| Sint-W    | क्रिके श्रम                                                                              |
| Storen    | ्र भारतक विशेष्टी — शरह प्रतिशि                                                          |
|           | <ol> <li>इमारी सांस्कृतिक एकटा (निका) – राजधारी सिंड दिनकर (एक कास्त काट भागत</li> </ol> |
|           | वं अन्तर्गत)                                                                             |
|           | s संक्षेपण (संकतित)                                                                      |
| Unit-V    | শীর্মিক মূল্য                                                                            |
| dur-a     | र् नितंत मृत्य परिचय एवं वर्गीकरण (मालेख) – डी. रुसि स्थ                                 |
|           | 2 जादरम की रूपता (निकंद) – सरदार पूर्णीरेड                                               |
|           | <ol> <li>अटवर्गन और नैतिक जीवन (लेख) – को सर्वपत्ती राधास्थान</li> </ol>                 |
|           | ± ਲਾਧ ਹੀਕੇ ਸਰ (ਜੇਬ) – ਸਰਕੇ ਅਣਕਰ                                                          |
| -         |                                                                                          |

प्राकृत्वातिकः । स्ट्रीमा मादन (राज्येन्त्रीतिकः)

6 franc 16/6/19 5/ 30/1 Hast Menni

नियमित विद्यार्थियों के लिए कुल 30 अंक अंक विभाजन -खण्ड-अ-प्रत्येक इकाई से एक यस्तुनिष्ठ प्रश्न 1×5=5 खण्ड-ब-इकाई एक से चार तक तीन लघु उत्तरीय प्रशन आन्तरिक विकल्प के साथ

खंड — स—इकाई दो रू पांच तक चार दीर्ध उत्तरीय प्रश्न ... 4x4 = 16 आन्तरिक विकल्प के साथ रवाध्यायी विद्यार्थियों के लिए कुल 35 अंक

खण्ड - अ- प्रत्येक इकाई से एक यस्तुनिष्त प्रश्न 1×5 = 5 खण्ड – य– इकाई एक से चार तक तीन लघु उत्तरीय प्रश्न... आंतरिक विकल्प के साथ 3x4=12 खण्ड - स- इकाई दो से पांच तक चार दीघं उत्तरीय प्रश्न 4x4 % = 18

अतिरिक्त विकल्प के साथ नोट - निर्धारित पाठ्यपुस्तक हिन्दी भाषा और नैतिक मूल्य मध्यप्रदेश हिन्दी ग्रथ अकादमी भोपाल सं

प्रकाशित।

डे.17 • जी.भिर्म) च्डा :प्रतिमा यादन सिर्माण मधा किर्ह्य अरगम्य 15.6.17 Jana18

# Department of Higher Education, Govt. of M.P. Syllabus for Under Graduate Annual Exam Pattern As recommended by Central Board of Studies and Approved by the Governor of M.P.

With effect from: 2017-18

Class

B.A./B.Sc/B.Com/B.Sc.(Home Science)/B.A.(Mgt.) BCA

Year

22

**Subject** 

Foundation Course

Paper Name

English Language

Paper

3

Compulsory / Optional :

Compulsory

Max, Marks: Marks: 30 + Internal assessment (5) = 35

Note: Max. Marks for private students shall be 35.

Particulars

UNIT-1

- Where the mind is without fear: Rabindranath Tagore
- 2. The Hero: R.K. Narayan
- 3. Tryst with Destiny: Jawaharlal Nehru
- 4. Indian weavers: Sarojini Naidu
- 5. The portrait of a lady: Khushwant Singh
- 6. The Solitary Reaper: William Wordsworth

UNIT-II

Basic Language Skills: vocabulary, Synonyms, Antonyms, Word formation, Prefixes, Suffixes.

UNIT - III

Basic Language Skills: Uncountable nouns, verbs, tenses, adverbs.

UNIT-IV

Comprehension / Unseen Passage

UNIT-V

Composition and Paragraph writing

Indira

GA Judica Coll

Jan Jan

5

# Department of Higher Education, Govt. of M.P. Syllabus for Under Graduate Annual Exam Pattern As recommended by Central Board of Studies and Approved by the Governor of M.P.

With effect from: 2017-18 FORMAT OF QUESTION PAPER

Class

8.A./8.Sc/8.Com/8.Sc.(Home Science)/8.A.(Mgt.) 8CA

**Year** 

Subject

Foundation Course

Paper Name

English Language

Paper

. .

Compulsory / Optional :

Compulsory

Max. Marks: 30 + Internal assessment (5) = 35

Kote: Max. Marks for private students shall be 35.

Ques. 1 Six objective type questions to be set any four to be attempted from the prescribed

text (multiple choice, non-multiple choice, fill in the blanks)

1 x 4 = 4 marks

Ques. 2 Six short answer type to be set based on the lessons; three to be attempted

2x3=6 marks

Ques. 3 Basic Language Skills: vocabulary, Synonyms, Antonyms, Word formation, Prefixes,

Suffixes, Confusing words, Misused words, Similar words with different meanings.

Basic Language Skills: Uncountable nouns, verbs, tenses, articles, adverbs.

(Ten items to be set Eight to be attempted)

8 marks

Long answer type question

Oues 4 Comprehension / Unseen passage

6 marks

Ques 5

Paragraph Writing

(Three topics to be given One to be attempted)

6 marks

All the second of the second of the second o

24.

अ.रामा देवाल

rdita (+ olikan o. f

## उच्च शिक्षा विभाग म०प्र० शासन

स्नातक कक्षाओं के लिये वार्षिक पद्धति के अनुसार पाठ्यकम केन्द्रीय अध्ययन मण्डल द्वारा अनुशंसित तथा मध्य प्रदेश के राज्यपाल द्वारा अनमोदित कक्षा – बी. ए. / बी.कॉम. /बी.एस.सी. / बी. एस.सी. (गृह विज्ञान) प्रथम वर्ष हेतु सत्र – 2017–18 से लागू

विषय – आधार पाठ्यकम उद्यक्तिता प्रश्नपत्र—तृतीय – उद्यक्तिता विकास

इकाई 1 – उद्यमिता विकास – अवधारणायें एवं महत्व , उद्यमी के कार्य , लक्ष्य निर्धारण, समस्या चुनौतियों एवं समाधान।

इकाइ – 2 परियोजना प्रस्ताव – आवश्कता एवं उद्देश्य– संगठन का स्वरूप , उत्पादन प्रबंधन , वित्तीय प्रबंधन , विपणन एवं उपभोक्ता प्रबंधन ।

इकाई –3 उद्यमिता हेतु नियामक संस्थाओं की भूमिका । विकासात्मक संस्थाओं की भूमिका , स्वरोजगार मूलक योजनायें, विभिन्न अनुदान योजनायें।

इकाई 4 परियोजना हेतु वित्तीय प्रबंधन- पूंजी अनुमान एवं व्यवस्था , लागत एवं मूल्य निर्धारण,लेखा-जोखा रखना ।

इकाई -5 पूंजी सबंधी समस्याएँ, पंजीकरण संबंधी समस्यायें, प्रशासकीय समस्याएँ एवं उपरोक्त समस्याओं का समाधान ।

Shuther Thipath or Production (1) Inthe 1724 States faved.

States faved.

States faved.

States faved.

States faved.

States faved.

States faved.

States faved.

States faved.

States faved.

States faved.

States faved.

States faved.

States faved.

States faved.

States faved.

States faved.

States faved.

States faved.

States faved.

States faved.

States faved.

States faved.

States faved.

States faved.

States faved.

States faved.

States faved.

States faved.

States faved.

States faved.

States faved.

States faved.

States faved.

States faved.

States faved.

States faved.

States faved.

States faved.

States faved.

States faved.

States faved.

States faved.

States faved.

States faved.

States faved.

States faved.

States faved.

States faved.

States faved.

States faved.

States faved.

States faved.

States faved.

States faved.

States faved.

States faved.

States faved.

States faved.

States faved.

States faved.

States faved.

States faved.

States faved.

States faved.

States faved.

States faved.

States faved.

States faved.

States faved.

States faved.

States faved.

States faved.

States faved.

States faved.

States faved.

States faved.

States faved.

States faved.

States faved.

States faved.

States faved.

States faved.

States faved.

States faved.

States faved.

States faved.

States faved.

States faved.

States faved.

States faved.

States faved.

States faved.

States faved.

States faved.

States faved.

States faved.

States faved.

States faved.

States faved.

States faved.

States faved.

States faved.

States faved.

States faved.

States faved.

States faved.

States faved.

States faved.

States faved.

States faved.

States faved.

States faved.

States faved.

States faved.

States faved.

States faved.

States faved.

States faved.

States faved.

States faved.

States faved.

States faved.

States faved.

States faved.

States faved.

States faved.

States faved.

States faved.

States faved.

States faved.

States faved.

States faved.

States

# Department of higher education govt. of M.P.

# Under graduate year wise syllabus

As recommended by central board of studies and approved by the governer of M.P.

Class - B.A./B.Com./ B.Sc./ B.Sc.(Home Scince) I Year

Subject - foundation Course

Session - 2017-18

# Paper-3 Enterprenuership Development

Unit 1- Enterprenuership Development - Concept and importance, function of Enterprisar, Goal determination - Problems Challenges and solutions.

Unit -2 Project Proposal - need and Objects -Nature of organisation, Production Management, Financial Management, Marketing Management, Consumer Management.

Unit -3 Role of regulatory Institutions, Role of development Organisations, self employement oriented schems, Various growth Schemes.

Unit -4 Financial Managemet for Project -Financial institution and their role ,Capital estimation and arrangment,cost and price determination,accounting management

Unit -5 Problem of enterpreneour - Problem relating Capital, Problem relating Registration, administration problem and how to overcome from above problems.

Shows and by the state of the state of the s

#### Department of Higher Education, Government of Madhya Pradesh Yearly Syllabus for Undergraduates As recommended by Central Board of Studies of Computer Application

Approved by H E the Governor of Madhya Pradesh Session 2017-18 onwards

#### B.A/B.Com/B.Sc. (Computer Application) First Year

#### Second Paper

Paper Code

**CA-102** 

Paper Name

Desktop Publishing and Multimedia

Maximum Marks: 40

#### **Course Objectives:**

1. To review the basic concepts and functional knowledge in the field of computer

2. To expose the students to computer application in the field of Business.

#### Unit I

Importance and Advantages of DTP, DTP Software and Hardware, CommercialDTP Packages, Page Layout programs, Introduction to Word Processing. Commercial DTP Packages, Difference between DTP Software and Word Processing Software.

#### Unit II

Types of Graphics, Uses of Computer Graphics Introduction to GraphicsPrograms, Font and Typefaces, Types of Fonts, Creation of Fonts (Photographer), Anatomy of Typefaces, Printers, Types of Printers used in DTP, Plotter, Scanner.

#### Unit III

History and Versions of PageMaker, Creating a New Page, DocumentSetup Dialog Box, Paper Size, Page Orientation, Margins, Different Methods of placing text and graphics in a document. Master Page, Story Editor, Formatting of Text, Indent, Leading, Hyphenation, Spelling Check, Creating Index, Text Wrap, Position (Superscript/Subscript), Control Palette.

#### **Unit IV**

History, Multimedia Elements; Text, Images, Sound, Animation and Video. Text, Concept of Plain Text and Formatted Text, RTF & HTML Text, Image, Importance of Graphicsin Multimedia, Image Capturing Methods, Scanner, Digital Camera, Sound - Sound and its effect inMultimedia, Analog and Digital Sound, Animation, Basics, Principles and use of Animation. Video, Basics of Video, Analog and Digital Video.

#### Unit V

Features of Multimedia, Overview of Multimedia, Multimedia Software Tools, Multimedia Authoring - Production and Presentation, Graphic File Formats, MIDI - Overview, Concepts, Structure of MIDI, MIDI Devices, MIDI Messages.

(Dr. umen sigt) Regionlander

# Text Books and reference books:

- 1. Desktop Publishing on PC by M. C. Sharma
- 2. Professional in Desktop Publishing by Dinesh Maidasani
- 3. DTP Courses 2/e by Singh & Singh
- 4. Multimedia, Computing, Communication & Applications by Ralf Steinmetz
- 5. Fundamentals of Multimedia by Ze-Nian Li
- 6. Page Maker Manual
- 7. 'o' level module m3.2 Desktop publishing & Presentation graphics by V. K. Jain

#### **Instruction to Paper Setter:**

Question Paper should be framed in both English and Hindi version.

Rugen Pandis And And

#### Department of Higher Education, Government of Madhya Pradesh Yearly Syllabus for Undergraduates As recommended by Central Board of Studies of Computer Application Approved by H E the Governor of Madhya Pradesh Session 2017-18 onwards

B.A/B.Com/B.Sc. (Computer Application) First Year

#### First Paper

Paper Code -

**CA-101** 

Paper Name

Fundamentals of Computer and PC Software

Maximum Marks: 40

#### **Course Objectives:**

1. To review the basic concepts and functional knowledge in the field of computer

2. To expose the students to computer application in the field of Business.

#### Unit I

Introduction to Computer System: Block diagram, components: mother board, processor, main memory, cache memory, hard disk.

Input devices, Output devices, External storage devices: floppy disk, CD ROM, DVD,

Types of software: System software, Application software.

System software: Operating system. Utility programs: anti-virus, defragmentation, compression and decompression of files.

Application software: examples of commercial software with brief introduction.

Programming Languages: Low-level Language, Assembly Language, Middle Level Language and High Level Language, Compiler, Interpreter, Assembler, Difference between Compiler & Interpreter.

#### Unit II

: Definition, Functions of operating system, CUI, GUI, types of Operating system operating systems like Single user, Multi-user, Real time, Time sharing and Batch processing, Multiprocessing, Multiprogramming, Multitasking, Distributed processing. Elementary idea of various common operating system prevalent round the world.

MS Windows: Anintroduction and its features, desktop, taskbar, files and folders start menu operations, my computer, network neighborhood, recycle-bin, windows explorer, creating, copying, movingand deleting files, setting wall paper, changing the mouse pointer, paint, notepad, understandingthe OLE features.

#### Unit III

Introduction to MS-Word: Advantages of word processing, Creating, Saving and Editing a document: Selecting, Deleting, Replacing Text, Copying text to another file. Formatting Text and Paragraph, Using the Font, Dialog Box, Paragraph Formatting using

Bullets and Numbering in Paragraphs, Use of Smart Art, Checking Spelling, Line spacing, Margins, Space before and after paragraph, Mail merge, customizing the ribbon.

Introduction toMS-Excel:Entering information: Numbers, Formula, EditingData in a cell, Excel functions, using a Range with SUM, Moving and Copyingdata, Inserting and Deleting Row and Columns in the worksheet, Using the formatCells Dialog box, Using chart wizard to create a chart.

Introduction to MS-Power Point: Introduction to PowerPoint presentation, Slide show, Formatting, creating aPresentation, insertingSmart Arts, Adding Objects, Applying Transitions, Animation effects, Adding Tables, Charts and Media files.

#### **Unit IV**

**Decision Support System:** Importance of Decision support system, limitation, Characteristics of DSS, Decision Support and Structure of Decisions Making Decision Support and Repetitiveness of Decisions, DSS Users.

Expert Systems: Support for decision making phases, Support for the Intelligence Phase, Support for the Design Phase, Support for the Choice Phase, Decision Support and Alternative Concepts of Decision Making.

Management Information System: Introduction, Role of IT, MIScharacteristics and application areas, Business and Technology trends-specialization, management by methodology, decentralization, internationalization etc.

#### Unit V

Internet: Meaning, Definitions, History, Internetprotocols, TCP/IP, FTP, HTTP, URL. Internet Browsers, WWW Consortium, Searchengines. Introduction to Internet Security terminology- network security, firewall, cryptography, password, biometrics, digital signature, digital certificate. Business applications of internet, e-mail, UseNet, newsgroup, telnet, intranet, extranet, e-ticketing, chatting.

**E-Banking and its benefits:** Smart Card, E-cash, Online financial Services Stocktrading, E-broking. E-business Model, Do-it-yourself model, Made-to-Order model, Information Service Model, Emerging hybrid models.

#### Text Books and Reference Books:

- 1. Computer Fundamentals by P.K.Sinha
- 2. Fundamentals of Information Technology by A. Leon & M. Leon
- 3. Computer Today by Suresh K.Basandra
- 4. Internet business models and Strategies by Afuah A.&Tucci C.
- 5. P C Software MS Office by Nitin K Nayak
- 6. MS-Office Interactive course by Greg Perry, Techmedia
- 7. MS Office Complete Reference TMH Publication.
- 8. Operating System: Achyut S. Godbole
- 9. Management Information systems by Gerald V. Post & David L. Anderson.
- 10. Understanding Computer Fundamentals & Dos by G.K. Iyer

**Instruction to Paper Setter:** 

Question Paper should be framed in both English and Hindi version.

April 1 - 10 Deter Il. 1100

Rujesnlandurg

#### Department of Higher Education, Government of Madhya Pradesh Yearly Syllabus for Undergraduates As recommended by Central Board of Studies of Computer Application Approved by H E the Governor of Madhya Pradesh Session 2017-18 onwards

# B.A/B.Com/B.Sc. (Computer Application) First Year

#### Suggested list of exercises for practical

#### Maximum Marks: 50

#### MS-Word

- 1. Create a document and apply different Editing options.
- 2. Create Banner for your college.
- 3. Design a Greeting Card using Word Art for different festivals.
- 4. Create your Biodata and use page borders and shading.
- 5. Create a document and insert header and footer, page title etc.
- 6. Implement Mail Merge.
- 7. Insert a table into a document.
- 8. Create a document and apply different formatting options.

#### **MS Excel**

- 1. Design your class Time Table.
- 2. Prepare a Mark Sheet of your class subjects.
- 3. Prepare a Salary Slip of an employee.
- 4. Prepare a bar chart & pie chart for analysis of Election Results.
- 5. Prepare a generic Bill of a Super Market.
- 6. Work on the following exercise on a Workbook:
  - a. Copy an existing Sheet
  - b. Rename the old Sheet
  - c. Insert a new Sheet into an existing Workbook
  - d. Delete the renamed Sheet.
- 7. Prepare an Attendance sheet of 10 students for any 6 subjects of your syllabus. Calculate their total attendance, total percentage of attendance of each student & average of attendance.
- 8. Create a worksheet on Students list of any 4 faculties and perform following database functions on it.
  - a. Sort data by Name
  - b. Filter data by Class
  - c. Subtotal of no. of students by Class.

bleijesnbanders

F) Boxel 5

#### **MS Power Point**

- 1. Design a presentation of your institute using auto content wizard, design templateand blank presentation.
- 2. Design a presentation illustrating insertion of pictures, word Art and clipart.
- 3. Design a presentation learn how to save it in different format, copying and opening an existing presentation.
- 4. Design a presentation illustrating insertion of movie, animation and sound.
- 5. Illustrate use of custom animation and slide transition (using different effects).
- 6. Design a presentation using charts and tables of the marks obtained in class.
- 7. Illustrate use of macro in text formatting in your presentation.

#### **PageMaker**

- 1. Create a Greeting Card for New Year.
- 2. Create a Visiting Card.
- 3. Create your Resume.
- 4. Create an advertisement for job in well-known firm.
- 5. Create a Newspaper Report.
- 6. Create a document by importing Graphic Image from Clip Art.
- 7. Create a Wedding Card.
- 8. Type a document using Story Editor.
- 9. Input a text from Word Document into a PageMaker document.
- 10. Create a document on Importance of Text Wrap, applying proper font size,

Registration And Alls Frances 6

Department of Higher Education Govt. Of M.P. Under Graduate year wise syllabus As recommended by central board of studies and approved by

The governor of M.P. उच्च शिक्षा विभाग, म.प्र. शासन

रनातक कक्षाओं के लिये वार्षिक पद्धति अनुसार पाठ्यक्रम कन्दीय अध्ययन मण्डल हारा अनुशसित तथा गप्र. के राज्यपाल द्वारा अनुगोदित

सत्र 2018-19

Class.

B.A./B.Sc./B.Com./B.Sc. (Home Science)/BCA/B.A.(Mgt.)II Year

Subject

Foundation Course (आधार पाठ्यक्रम)

Paper

Title of Paper :

हिन्दी भाषा और नैतिक मूल्य (Hindi Language & Moral Values)

Compulsory / Optional : Compulsory

Max. Marks

नियमित (Hindi Language = 25) + (Moral Values 05) + CCE 05 = 35

रवाध्यायी = 35

Particulars / विवरण

| Unit-I   | हिन्दी भाषा  1. वह तोढ़ती पत्थर (कदिता) – सूर्यकात त्रिपाठी निराला  2. दिमागी गुलामी (निवंध) – राहुल सांकृत्यायन  3. वर्ण – दिचार (स्वर-व्यंजन, वर्गीकरण, उच्चारण स्थान)                                       |
|----------|----------------------------------------------------------------------------------------------------|
| Unit-II  | हिन्दी भाषा<br>1. नारीत्व का अभिशाप (निशंध) — महादेवी वर्मा<br>2. चीफ की दावत (कहानी) — भीष्म साहनी<br>3. विराम बिन्ह — (सकलित)                                                                                |
| Unit-III | हिन्दी भाषा<br>1 चली फगुनाहट बाँरे आम (ललित निबंध) - विवेकी राय<br>2. इन्द्रधनुष का एहस्य (यैझानिक लेख) - डॉ. कमूरमल जैन<br>3 संधि (सकलित)                                                                     |
| Unit-IV  | हिन्दी भाषा 1. संत्रमों की उड़ान (प्रेरक निबंध) — ए.पी.जे अब्दुल कलम 2. हमारा सौर मण्डल (संकलित) 3. प्रमुख वैज्ञानिक आविष्कार (संकलित) 4. समास (संकलित)                                                        |
| Unit-V   | नैतिक मूल्य<br>1. शिकागो व्याख्यान (व्याख्यान) – स्वामी विवेकानंद<br>2. धर्म और राष्ट्रवाद – (लेख) महर्षि अरविन्द<br>3. सादगी (आत्मकथा) – महात्मा गाँधी<br>4. चित्त जहाँ भय शून्य (कविता) – स्वीन्द्रनाथ देगीर |

प्रोपीक वितेश कुराबाह (डॉ करा

अंक विभाजन – नियमित विद्यार्थियों के लिए कुल 30 अक खण्ड-अ-प्रत्येक इकाई से एक वस्तुनिष्ठ प्रस्त 2+5-5 खण्ड-ब-इकाई एक से चार तक तीन लघु चलतीय प्रस्त आन्तरिक विकल्प के साथ 3+3 =9

खंड — रा—इकाई दो से पास तक चार तीर्थ उत्तरीय प्रतन \_ 464 = 16 आन्दरिक विकास के साथ रवाध्यादी विद्यावियों के लिए जुल 35 जेक

खण्ड - अ- प्रत्येक इकाई से एक वस्तुनिक प्रथम 1x5 = 5 खण्ड - ब- इकाई एक से बार तक तीन लघु उत्तरीय प्रश्न-आंतरिक विकल्प के साथ 3x4=12

खण्ड — स— इकाई दो सं पांच तक चार टीघे जलारीय प्रश्न 444 % + 18 अतिरिक्त विकल्प के साध

नोट – निवीरेत पाद्यपुस्तक हिन्दी भाषा और नैतिक मून्य फराप्रदेश तिभी यस अवदर्ग बायन है. प्रकश्चित ।

( 210 moles - AS)

了几分子子里里面在 第四个大学工作 BEAND SET GOOD SECONDS

Department of Higher Education, Govt. of M.P. Syllabus for Under Graduate Annual Exam Pattern As recommended by Central Board of Studies and Approved by the Governor of M.P.

With effect from: 2018-19

B.A./B.Sz/B.Com/B.Sz.(Home Science]/B.A.(Mgs.) BCA

Year

**Xublect** 

Foundation Course

Paper Name

English Language

Paper

Compulsory / Optional :

Compulsory

Max Marks: 30 - Internal assessment (5) x 35

Note: Max. Marks for private students shall be 35.

Particulars

UNKT - I

- Tree: Tina Morris
- Night of the Scorpion : Nissim Exekiel 2
- adgah : Premchand (translated by Khushwant Singh)
- Letter to God : G.L.Swanteh (translated by Donald A.Yates)
- My Bank Account : Stephen Leacock 8
- God sees the truth but waits: Leo Toistoy ь

UNIT-II

Basic English Language: Idioms, Proverbs and Phrasal Verbs, Tenses, Prepositions, Determiners, Verbs, Articles, Nouns & Pronouns.

UNIT - III

- Short Essay on given topics
- Correspondence Skills (formal & Informal letters and Application)

LINIT - IV

franslation of sentences / passage English to Hindi and Hindi to English:

र्टनाव्याउँ ८

# Department of Higher Education, Govt. of M.P.

Syllabos for Under Graduate Annual Exam Pattern As recommended by Central Board of Studies and Approved by the Governor of M.P.

With effect from : 2018-19 FORMAT OF QUESTION PAPER

BARSON Com BSc (Home Scenary S.A. TWO I SCA

Tear

Subject

Foundation Course

Paper Name

English Language

Paper

Compulsory / Opporal :

Compulsory

Max Warts 30 + Ingrid executer (5 = 25

Note: Max. Marks for privace students shall be 25.

QUEST S

Six cojective trose questions to be set any four to be attempted (multiple choice tran

multiple choice. It is the barries

So short arriver hape to be set based on the econor three to be attempted

335 matic

Coes 3

Basic English Language Tierses, Prepositions, Determinent, Vietna, Articles, November

Proposition of the Property and Property legs.

E-marks

CONSI

Short essay on any one of the topics is out of 3).

E-marks

38

Letter / Application

Ques 5

Translation of semesters / passage English to Hard and Hindi to English.

5 marks

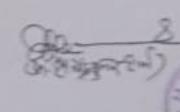

# Department of Higher Education, Govt. of M. P. Under Graduate Semester wise Syllabus As recommended by Central Board of Studies and Approved by the Governor or M. P. Session 2018-19

उच्च शिक्षा विमाग, म. प्र. शासन स्तातक कक्षाओं के लिये सेमेस्टर अनुसार पाठ्यक्रम केन्द्रीय अध्ययन मण्डल द्वारा अनुशंसित तथा म. प्र. के राज्यपाल द्वारा अनुमोदित

कक्षा

—बी.ए. / बी.एस.सी / बी.काम / बी.एस.सी. (गृह विज्ञान) II Year

विषय

- आधार पाठ्यक्रम

पेपर तृतीय- III

- पर्यावरणीय अध्ययन

Max. Marks : theory 25±05 CCE

### इकाई 1 पर्यावरण एवं पारिस्थितिकीय अध्ययन

(क) परिभाषा एवं महत्व

(ख) जनभागीदारी एवं जन जागरण

(ग) पारिस्थितिकी- प्रस्तावना

(घ) पारिस्थितिक तन्त्र- अवधारणा, घटक, संरचना तथा कार्यप्रणाली ऊर्जा का प्रवाह. खाद्य शृंखला, खाद्य जाल, पारिस्थितिक पिरामिड तथा प्रकार।

## इकाई 2 पर्यावरणीय प्रदूषण तथा जनसंख्या

(क) वायु, जल, ध्वनि, ताप एवं आणविक प्रदूषण- परिभाषा प्रदूषण के कारण प्रभाव एवं रोकथाम ।

(ख) जनसंख्या- वृद्धि, राष्ट्रों के बीच अन्तर।

(ग) जनसंख्या- विस्फोट, परिवार कल्याण कार्यक्रम।

(घ) पर्यावरण और मानव स्वास्थ्य।

(डा)(म) स्वच्छता एवं घरेलू कचरे का निष्पादन।

# इकाई 3 प्राकृतिक संसाधन, समस्याएँ तथा संरक्षण

(क) जल संसाधन

(ख) वन संसाधन

(ग) भूमि संसाधन

(घ) खाद्य संसाधन

(ड) ऊर्जा संसाधन

प्राफेट कि तथा के श्वास्

BEAUCI TOTAL SI SIET ENERE FICTION

Ryfellt menn

# इकाई 4 जैव विविधता और उसका संरक्षण

(क) प्रस्तावनाः अनुवांषिक, जातीय तथा पारिरिथतिक विविधता

(ख) जैव विविधता का मूल्य— उपभोग्य उपयोग,
 3 उत्पादक उपयोग सामाजिक, नैतिक तथा सौन्दर्यगत मूल्य

(ग) वृहत जैवविवधिता केन्द्र के राष्ट्र रूप में भारत, राष्ट्रीय तथा स्थानीय स्तरों पर जैव विविधता।

(घ) जैव विविधता के खतरे— आवासीय हानि, वन्य जीवन में अनाधिकार घुसपैठ तथा मानव वन्य जीवन—संघर्ष

# इकाई 5 आपदा प्रबंधन तथा पर्यावरण संरक्षण कानून

- (क) आपदा प्रबंधन- बाढ़, भूकंप, चक्रवात एवं भूस्खलन
- (ख) वायु तथा जल प्रदूषण- संरक्षण कानून

(ग) वन्य प्राणी संरक्षण कानून

(घ) पर्यातरण तथा खारश्य रक्षा में सूचना प्रौद्योगिकी की भूमिका।

संदर्भ पुस्तक- मध्यप्रदेष हिन्दी ग्रथ अकादमी, भोपाल हारा प्रकाषित पुस्तक।

# अंक विभाजन - नियमित विद्यार्थियों के लिए कुल 25 अंक

खण्ड अ — प्रत्येक इकाई से एक वस्तुनिष्ठ प्रष्न % x 5 = 2.5 खण्ड ब — प्रत्येक इकाई से एक लघु उत्तरीय प्रष्न — आंतरिक विकल्प के साथ 1.5 x 5 = 7.5 खण्ड स— प्रत्येक इकाई से एक दीर्घ उत्तरीय प्रष्न 3 x 5 = 1.5 आंतरिक विकल्प के साथ

# स्वाध्यायी विद्यार्थियों के लिए कुल 30 अंक

खण्ड अ — प्रत्येक इकाई से एक वस्तुनिष्ठ प्रष्न 1 x 5 = 5 खण्ड ब — प्रत्येक इकाई से एक लघु उत्तरीय प्रष्न — आंतरिक विकल्प के साथ 2 x 5 = 10 स्वण्ड स— प्रत्येक इकाई से एक दीर्घ उत्तरीय प्रष्न 3 x 5 = 15 आंतरिक विकल्प के साथ

1/2017 (3/10 Aro c/10 Mg) of 3/10/18000124(nime)

1/2017 (3/10 Aro c/10 Mg) of 3/10/18000124(nime)

1/2017 (3/10 Aro c/10 Mg) of 3/10/18000124(nime)

1/2017 (3/10 Aro c/10 Mg) of 3/10/18000124(nime)

1/2017 (3/10 Aro c/10 Mg) of 3/10/18000124(nime)

Department of Higher Education, Govt. of M. P. Under Graduate Semester wise Syllabus As recommended by Central Board of Studies and Approved by HE the Governor or M. P.

With effect from: 2018-19

Class

B.A./B.Sc./B.Com./B.Sc. (Home Science) B.A. (Mgt.) BCA

Year

Subject

Foundation Course

Paper Title

Paper III: Environmental Studies

Max. Marks: 25+05 CCE

# Unit I Study of Environment and Ecology

(a) Definition and importance.

(b) Public participation and public awareness.

(d) Ecosystem - Concepts, components, structure & function, energy flow, food, chain, food web, ecological pyramids and types.

# Unit II Environmental Pollution and Population

- (a) Air, water, noise, heat and nuclear pollution definition, causes, effect and prevention of
- (b) Population growth, disparities between countries.
- (c) Population explosion, family welfare programme.
- (d) Environment and human health.
- (e) Cleanliness and disposal of domestic waste.

# Unit III Natural resources, Problems and Conservation

- (a) Water resources
- (b) Forest resources
- (c) Land resources
- (d) Food resources
- (e) Energy resources

# Unit IV Bio-diversity and its Protection

(a) Introduction-Genetic, species and ecosystem diversity.

(b) Value of bio-diversity- Consumable use: Productive use. Social, Moral and Aesthetic

(c) India as a nation of mega bio-diversity centre, bio-diversity at national and local levels.

(d) Threats to bio-diversity - Loss of habitat, poaching of wildlife, man and wildlife conflicts.

डी असी बिर्वा अटनाम्

# Unit V Disaster Management and Environmental laws

(a) Disaster Management-flood, earthquake, cyclones and landslides.

(b) Conservation of laws for air and water pollution.

(c) Wildlife conservation laws.

(d) Role of information technology in protecting environment and health.

| Marks distribution for paper setters: |                   | for Regular students | for Private students |
|---------------------------------------|-------------------|----------------------|----------------------|
| Section A:                            | Objective type    | ½ x 5 = 2.5          | 1 x 5 = 5            |
| Section B:                            | Short Answer type | 1 ½ x 5 = 7.5        | 2 x 5 = 10           |
| Section C:                            | Long Answer type  | 3 x 5 = 15           | 3 x 5 = 15           |
|                                       | Total             | 25                   | 30                   |

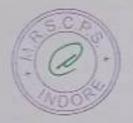

B. Com I yr (TIME)

# उच्च शिक्षा विभाग, म०प्र० शासन स्नातक स्तर पर वार्षिक पद्धति के अनुसार पाठ्यक्रम केन्द्रीय अध्ययन मण्डल द्वारा अनुशंसित

Department of Higher Education, Govt. Of M.P.
B.com Year wise syllabus as recommended by Central Board of Studies

| Session /सत्र                               | 2018-19                                           |
|---------------------------------------------|---------------------------------------------------|
| Class / কম্বা                               | B.Com /बी. काम                                    |
| Year/वर्ष                                   | Second /द्वितीय                                   |
| Subject / विषय                              | Accounting Group / लेखांकन समूह प्रश्न पत्र प्रथम |
| Title of the paper / प्ररनपत्र का शीर्षक    | Corporate Accounting / निगमीय लेखांकन             |
| Compulsory /अनिवार्य या Optional / वैकल्पिक | Compulsory /अनिवार्य Paper – I                    |
| Max. Marks /अधिकतम अंक                      | 42 1/2                                            |

#### Particulars / विवरण

| Unit -1  | Final Accounts of Companies (Including 1 )                                                                                                    |
|----------|----------------------------------------------------------------------------------------------------|
|          | Final Accounts of Companies (Including calculation of managerial remuneration). Declaration of dividend P. S.                                                                                                    |
|          | remuneration). Declaration of dividend, Profit and Loss Appropriation                                                                                                    |
|          | Account and disposal of Profits. Calculation of Pre and Post incorporation Profit / Loss.                                                                                                    |
| इकाई-1   | कार्यना के अंग्रिय के प्राप्त के अंग्रिय के प्राप्त के अंग्रिय के अंग्रिय के |
| र्यगर्—। | कम्पनियों के अंतिम लेखे (प्रबंधकीय पारिश्रमिक की गणना सहित) लाभांश की घोषणा।                                                                                                    |
|          | लाभ-हानि नियोजन खाता एवं लाभों का निपटारा। समामेलन के पूर्व एवं पश्चात् के                                                                                                    |
| Unit -2  | लाभ—हानि की गणना।                                                                                                    |
| Unit -2  | Valuation of Goodwill and Shares, Methods of Valuation. Accounts of                                                                                                    |
|          | Public Utility Companies (Electricity Company).                                                                                                    |
| इकाई-2   | ख्याति और अंशो का मूल्यांकन, मूल्यांकन की विधियाँ। सार्वजनिक उपयोगिता कंपनियों के खाते (विद्युत                                                                                                    |
|          | कम्पना)।                                                                                                    |
| Unit -3  | Meaning of Holding and Subsidiary Company. Preparation of                                                                                                    |
|          | Consolidated Balance Sheet of a holding company with one subsidiary                                                                                                    |
|          | company, Accounting for liquidation of companies                                                                                                    |
| इकाई-3   | सूत्रधारी एवं सहायक कम्पनी का अर्थ। सूत्रधारी कम्पनी का समेकित चिट्ठा तैयार करना (एक                                                                                                    |
|          | सहायक कम्पनी के साथ), कम्पनियों के परिसमापन के लिए लेखांकन।                                                                                                    |
|          |                                                                                                    |
| Unit -4  | Accounting for Merger as per AS 14. Internal Reconstruction of a                                                                                                    |
|          | company as per Indian Accounting Standared 14 (Excluding inter                                                                                                    |
|          | company holdings and External reconstruction sheheme)                                                                                                    |
| इकाई-4   | लेखा मानक 14 के अनुसार कम्पनियों सम्मिश्रण के लिए लेखांकन। आंतरिक पुनःनिर्माण, (अर्तकपनी                                                                                                    |
| ३५ग३—4   | विद्या नानक कि के अनुसार कन्यानिया साम्त्रक के लिए लखाकना आतारक पुनःनिमाण, (अतकपना                                                                                                    |
|          | सूत्रधारी एवं बाह्य पुनःनिर्माण को छोड़कर)                                                                                                    |
| Unit -5  | Accounts of Banking Companies, Accounts of Insurance Companies with claim                                                                                                    |
|          | settlement.                                                                                                    |
| इकाई-5   | बैकिंग कम्पनियों के खाते बीमा कम्पनियों के लेखें - दावा समझौते के साथ                                                                                                    |
|          |                                                                                                    |

Pom

COIL DOWN

Jan 2

6

# Suggested Reading -

| 1. | अग्रवाल महेश                  | निगमीय लेखे, रामप्रसाद एंड संस, भोपाल                                       |
|----|-------------------------------|-----------------------------------------------------------------------------|
| 2. | शर्मा, शाह, मंगल अग्रवाल, जैन | आर.बी.डी. पब्लिशिंग हाउस, नई दिल्ली (जयपुर)                                 |
| 3  | Sharda Gagwar                 | Himalaya Publishing House, Mumbai                                           |
| 4  | Mangal Ramesh                 | Company Accounts, Universal Publication,<br>Agra                            |
| 5  | Gupta R.L. Radhaswamy M.      | Company Acconts, Sultan Chand and Sons,                                     |
| 6  |                               | New Delhi.                                                                  |
|    | Maheshwari S.N.               | Corporate Accounting Vikas Publishing                                       |
| 7  |                               | House, New Delhi                                                            |
|    | Modi, Oswal and S.K. Khatik   | Corporate Accounting in Hindi and English (both) College Book House, Jaipur |
| 8  | Mehta, Brahmbhatt             | Coprorate Accounting, Devi Ahilya<br>Prakashan, Indore                      |
|    | Jain and Narang               | Kalyani Publishers , New Delhi                                              |
| 9  |                               |                                                                             |
| 10 | Shukla S.M.                   | Sahitya Bhavan Publication, Aagra                                           |

Dr. S.K. Pahwa (Chairman)

Dr. Sachin Sharma (Member) Dr. N.L. Gupta (Member)

Dr. Pushplata Chouksey (Member) Dr. Pavan Mishra
(Member)

Dr. KK. Yadav (Member) Dr. R.K. Vipat (Member)

Dr. R.K. Patil (Member)

# (B)

# उच्च शिक्षा विभाग, म०प्र० शासन स्नातक स्तर पर वार्षिक पद्धति के अनुसार पाठ्यक्रम केन्द्रीय अध्ययन मण्डल द्वारा अनुशंसित

Department of Higher Education, Govt. Of M.P B.com Year wise syllabus as recommended by Central Board of Studies

| Session / सत्र                              | 2018-19                                        |
|---------------------------------------------|------------------------------------------------|
| Class / कक्षा                               | B.Com / बी. काम                                |
| Year/वर्ष                                   | Second /द्वितीय                                |
| Subject / विषय                              | Accounts Group / लेखा समूह प्रश्न पत्र द्वितीय |
| Title of the paper / মুখ্নমুর কা খ্যার্থক   | Cost Accounting /परिव्यय लेखांकन               |
| Compulsory /अनिवार्य या Optional / वैकल्पिक | Compulsory /अनिवार्य Paper - II                |
| Max. Marks / अधिकतम अंक                     | 42 1/2                                         |
|                                             |                                                |

#### Particulars / विवरण

| Unit -1                                                                                                    | Cost: Meaning, Concept and Classification. Elements of Cost, Nature & Importance, Material Costing. Methods of Valuation of Material issue. Concept and material control and its techniques. Labour Costing, Methods of Wages Payments. |
|----------------------------------------------------------------------------------------------------|----------------------------------------------------------------------------------------------------|
| इकाई-1                                                                                                    | लागत :— अर्थ, अवधारणा एवं वर्गीकरण। लागत के तत्व, प्रकृति एवं महत्व, सामग्री<br>लागत लेखांकन, सामग्री निर्गमन के मूल्यांकन की विधियां, सामग्री नियंत्रण अवधारणा एवं<br>इसकी तकनीके, श्रम लागत लेखांकन, मजदूरी भुगतान की पद्धतियां।      |
| Unit -2                                                                                                    | Unit Costing, Preparation of Cost Sheet and Statement of Cost (Including calculation of tender price) Overhead costing, (Including calculation of machine hour rate.)                                                                   |
| इकाई-2                                                                                                    | इकाई लागत लेखांकन, लागत पत्र एवं लागत विवरण का निर्माण (निविदा मूल्य की<br>गणना सहित) उपरिव्यय लेखांकन (मशीन घंटा दर की गणन सहित)                                                                                                    |
| Unit -3                                                                                                    | Contract and Job costing, Operating costing. (Transport Cost)                                                                                                    |
| इकाई-3                                                                                                    | ठेका एवं उपकार्य लागत लेखांकन ,परिचालन लागत लेखांकन (परिवहन लागत)                                                                                                    |
| Unit -4 Process Costing (Including Inter process profit and Re<br>Reconciliation of Cost and Financial Accounts |                                                                                                    |
| इकाई-4                                                                                                    | प्रक्रिया लेखांकन , (अन्तर प्रक्रिया लाभ एवं संचय सहित)। लागत लेखों का वित्तीय<br>लेखों से मिलान।                                                                                                    |
| Unit -5                                                                                                    | Marginal Costing- Profit - Volume Ratio, Break-Even Point, Margin of<br>Safety, Application of Break-even Analysis Standrard Costing, and<br>variance analysis (Material and Labour only)                                               |
| इकाई-5                                                                                                    | सीमांत लागत लेखांकन – लाभ–मात्रा अनुपात, समविच्छेद बिन्दु, सुरक्षा सीमा, समविच्छेद<br>विश्लेषण के प्रयोग। प्रमाप लेखे एवं विचरण विश्लेषण (केवल सामग्री एवं श्रम)                                                                        |

Amistros

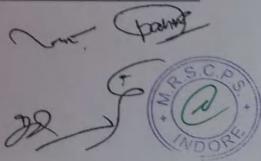

## Suggested Reading -

| Jain & Narang             | Kalyani Publishers New Delhi (Both Medium)                                    |
|---------------------------|-------------------------------------------------------------------------------|
| Arora M.N.                | Cost Accounting, Principles and Practice, Vikas New Delhi.                    |
| Maheshwari S.N.           | Advance Problems and Solutions in cost accounting: Sultan Chand,<br>New Delhi |
| Agrawal M.L. S.B. Agra    | Cost Accounting (In Hindi)                                                    |
| Jain B.K. Prof. Jain N.C. | Cost Accounting and in English Ramesh Book Depot, Jaipur.                     |
| Mehta, Brahmbhatt         | Cost Accounting Devi Ahilya Prakashan, Indore                                 |
|                           | Arora M.N.  Maheshwari S.N.  Agrawal M.L. S.B. Agra                           |

Dr. S.K. Pahwa (Chairman)

Dr. N.L. Gupta (Member)

Dr. Pavan Mishra (Member) Dr. R.K. Vipat (Member)

Dr. Sachin Sharma (Member) Dr. Pushplata Chouksey (Member) Dr. I.K. Yadav (Member) Dr. R.K. Patil (Member)

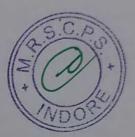

# उच्च शिक्षा विभाग, म०प्र० शासन स्नातक स्तर पर वार्षिक पद्धति के अनुसार पाठ्यक्रम केन्द्रीय अध्ययन मण्डल द्वारा अनुशंसित

# Department of Higher Education, Govt. Of M.P B.com Year wise syllabus as recommended by Central Board of Studies

| 2018-19                                           |
|---------------------------------------------------|
| B.Com / बी. काम                                   |
| Second /द्वितीय                                   |
| Management Group / प्रबंधन समूह प्रश्न पत्र प्रथम |
| Principles of Statistics / सांख्यिकी के सिद्धांत  |
| Compulsory /अनिवार्य Paper – I                    |
| 42 1/2                                            |
|                                                   |

#### Particulars / विवरण

| Unit -1 | Statistics - Meaning and Definitions, Significance, Scope and Limitations of Statistics. Statistical investigation. Process of Data Collection, Primary and Secondary Data, Methods of Sampling, Preparation of Questionaire,                     |  |
|---------|----------------------------------------------------------------------------------------------------|--|
|         | Classification and Tabulation of Data, Preparation of Statistical Series and its                                                                                                    |  |
| इकाई—1  | सांख्यिकी - आशय, परिभाषा एवं महत्व, क्षेत्र एवं सीमायें, सांख्यिकीय अनुसंधान। समक संकलन की प्रक्रिया, प्राथमिक एवं द्वितीयक समक, निदर्शन की रीतियाँ, प्रश्नावली की रचना, समंकों का वर्गीकरण एवं सारणीयन, सांख्यिकीय श्रेणियों की रचना एवं प्रकार। |  |
| Unit -2 | Measurement of Central Tendency- Mean, Median, Quartile, Mode,<br>Geometric Mean and Harmonic Mean                                                                                                    |  |
| इकाई-2  | केन्द्रीय प्रवृत्ति की माप-माध्य, मध्यका, चतुर्थक, भूयिष्ठक, गुणोत्तर माध्य एवं हरात्मक माध्य।                                                                                                    |  |
| Unit -3 | Dispersion and Skewness. Analysis of Time Series – Meaning, Importance, Components, Decomposition of Time Series, Measurement of Long Term Trends, Measurement of Cyclical and Irregular Fluctuations.                                            |  |
| इकाई-3  | अपिकरण एवं विषमता। काल श्रेणी का विश्लेषण — अर्थ, महत्व, संघटक, काल श्रेणी का विघटन,<br>दीर्घकालीन उपनित के माप, चक्रीय व अनियमित उच्चावचनों के माप।                                                                                              |  |
| Unit -4 | Correlation-Meaning, Definitions, Types and Degree of Correlation, Methods of Correlation. Regression Analysis-Meaning, Uses, Difference between Correlation and Regression, Linear Regression, Regression Equations,                             |  |
| *       | Calculation of Coefficient of Regression.                                                                                                    |  |
| इकाई-4  | पहसम्बध— आशय,परिभाषा,प्रकार,सहसम्बध का परिमाण, सहसम्बध की विधियां । प्रतीपगमन विश्लेषण— आशय,उपयोग,सहसम्बध एवं प्रतीपगमन में अंतर , रेखीय प्रतीपगमन, प्रतीपगमन समीकरण प्रतीपगमन गुणांक का परिकलन ।                                                 |  |
| Unit -5 | Index Number- Meaning, Characteristics, Importance and Uses: Construction of Index Numbers- Cost of living Index, Fisher's Ideal Index Number.  Diagrammatic and Graphic presentation of Data                                                     |  |
| इकाई-5  | निर्देशांक – अर्थ, विशेषताएं, महत्व एवं उपयोग। निर्देशांको की रचना – जीवन निर्वाह निर्देशांक, फिशर का आदर्श<br>सूचकांक। समंको का चित्रमय एवं रेखीय प्रदर्शन।                                                                                      |  |

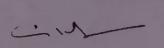

# Suggested Reading for Principles of Statistics संदर्भ : "सांख्यिकी के सिद्धांत"

| 1. | ओसवाल एवं अग्रवाल    | सांख्यिकी के सिद्धान्त, आर.बी.डी. पब्लिशिंग हाउस, नई वि<br>(जयपुर) |
|----|----------------------|--------------------------------------------------------------------|
| 2. | अग्रवाल एवं सिंह     | सांख्यिकी के सिद्धान्त, रामप्रसाद एन्ड संस                         |
| 3  | Digmber Patri        | Kalyani Publishers, New Delhi                                      |
| 4  | Oswal, Sahu          | Business Statistics, Ramesh Book Depot, Jaipur                     |
| 5  | Gupta B.N.           | Statistics, Sahitya Bawan, Agra (Hindi & English)                  |
| 6  | Gupta B.N. & Silawat | Statistics, S.B.P.D, Agra                                          |
| 7  | Nagar K.N.           | Statistics, Meenakshi Prakashan (Hindi & English)                  |
| 8  | Shukla and Sahay     | Sahitya Bhavan Publication, Aagra (Hindi & English)                |
| 9  | Gupta S.P.           | Statistics, S. Chand Delhi (Hindi & English)                       |
| 10 | R.P. Varshaneya      | Statistics, Jawahar Prakashan, Agra                                |

Dr. S.K. Pahwa (Chairman)

Dr. Sachin Sharma (Member) Dr. N.L. Gupta (Member)

Dr. Pushplata Chouksey (Member)

Dr. Pavan Mishra (Member)

Dr. I.K. Yadav (Member) Dr. R.K. Vipat (Member)

Dr. R.K. Patil (Member)

# उच्च शिक्षा विभाग, म0प्र0 शासन स्नातक स्तर पर वार्षिक पद्धति के अनुसार पाठ्यक्रम केन्द्रीय अध्ययन मण्डल द्वारा अनुशंसित Department of HigherEducation,Govt. Of M.P

| n vi     | and Education, Govt. Of |                  | OH, GOVE OF IVE             |
|----------|-------------------------|------------------|-----------------------------|
| B.com Ye | ar wise syllabus        | as recommended b | y Central Board of Studies  |
|          |                         | I commended t    | by Central Board of Studies |

| Session /सत्र                               | 2018-19                                       |
|---------------------------------------------|-----------------------------------------------|
| Class / কমা                                 | B.Com /बी. काम                                |
| Year / वर्ष                                 | Second / द्वितीय                              |
| Subject / विषय                              | Management Group / प्रबंध समूह                |
| Title of the paper / प्रश्नपत्र का शीर्षक   | Principles of Management / प्रबंध के सिद्धांत |
| Compulsory /अनिवार्य या Optional / वैकल्पिक | Compulsory /अनिवार्य Paper – II               |
| Max. Marks /अधिकतम अंक                      | 42 ½                                          |
|                                             |                                               |

#### Particulars / विवरण

| Unit -1 | Management-Meaning, Nature and Importance, Functions and Principles of Management, Management V/s Administration.                                                                                                    |  |  |
|---------|----------------------------------------------------------------------------------------------------|--|--|
|         | Development of Managerial Thought, Contribution by Taylor and Fayol Management by Exceptions and Management by objectives social responsibility                                                                                                    |  |  |
|         | of management.                                                                                                    |  |  |
| इकाई-1  | प्रबंध-अर्थ, प्रकृति एवं महत्व, प्रबंध के कार्य एवं सिद्धांत, प्रबंध बनाम प्रशासन। 'प्रबंधकीय विचारधारा<br>का विकास, टेलर एवं फेयोल का योगदान। अपवाद द्वारा प्रबंध, उद्दश्यों द्वारा प्रबंध। प्रबंध का<br>सामाजिक उत्तरदायित्व।                                |  |  |
| Unit -2 | Planning – Meaning- Nature & Importance, Elements, types, Process of Planning, Barriers to Effective Planning, Forecasting- Need & Techniques. Decision Making, Concept and Process, Coordination.                                                             |  |  |
| इकाई-2  | नियोजन – अर्थ, प्रकृति एवं महत्व, तत्व, प्रकार, नियोजन की प्रक्रिया, प्रभावी नियोजन की बाधाएँ। पूर्वानुमान, महत्व एवं तकनीके। निर्णयन – अवधारणा एवं प्रक्रिया, समन्वय                                                                                          |  |  |
| Unit -3 | Organizing: Meaning, Importance and Principles, Span of Management, Centralization and Decentralization, forms of Organization, Staffing: Nature & Scope of Staffing, Manpower Planning, Selection & Training, Performance Appraisal, Delegation of Authority. |  |  |
| इकाई-3  | संगठन – अर्थ, महत्व एवं सिद्धांत, प्रबंध का विस्तार, केन्द्रीयकरण एवं विकेन्द्रीकरण, संगठन के प्रकार, स्टाफिंग –<br>प्रकृति एवं क्षेत्र, मानव संसाधन नियोजन, चयन एवं प्रशिक्षण, निष्पाटन मुलाकन, सन्ता का सर्वाणा                                              |  |  |
| Unit -4 | Motivation: Concept, Importance Characteristics, Classification of motives - Theories of Motivation. Leadership - Concept and Leadership styles, Leadership Theories.                                                                                          |  |  |
| इकाई-4  | अभिप्रेरण — अवधारणा, महत्व, विशेषताएँ, वर्गीकरण, सिद्धांत,<br>नेतृत्व — अवधारणा एवं नेतृत्व शैलियां, नेतृत्व के सिद्धांत।                                                                                                    |  |  |
| Unit -5 | Direction- Concept, Nature, Importance Process and Methods. Controlling - Concept, Nature, Importance, Process of controlling, Control Technique                                                                                                    |  |  |
|         | recinique                                                                                                    |  |  |

# Suggested Reading -

| 1. | नौलखा आर.एल.    | प्रबंध के सिद्धांत, आर.बी.डी. पब्लिशिंग हाऊस,<br>नई दिल्ली (जयपुर)      |  |
|----|-----------------|-------------------------------------------------------------------------|--|
| 2. | शुक्ला एस एम    | प्रबंध के सिद्धांत, साहित्य भवन, आगरा                                   |  |
| 3. | बी. के. अग्रवाल | प्रबंध के सिद्धांत, रामप्रसाद एंड संस, भोपाल                            |  |
| 4. | Ramasamy T.     | Principle of Management, Himalya Publishing House, Mumbai (Both Medium) |  |
| 5. | Gupta & Sharma  | Principle of Management, Kalyani<br>Publishers, New Delhi (Both Medium) |  |
| 6. | Sen & Gupta     | Principle of Management, Vikash Publishing<br>House, New Delhi          |  |

- W

FOIM

Amistros

Jen Je

S.C.P.S. NDOR

### Department of Higher Education, Government of Madhya Pradesh Yearly Syllabus for Undergraduates As recommended by Central Board of Studies of Computer Application Approved by H E the Governor of Madhya Pradesh Session 2017-18 onwards

B.A/B.Com/B.Sc. (Computer Application) Second Year

### First Paper

Paper Code -

CA-201

Paper Name -

Internet and E-Commerce

Maximum Marks: 40

### Course Objectives:

1. To review the basic concepts and functional knowledge in the field of computer

2. To expose the students to computer application in the field of Business.

Internet: Evolution, Concepts, Growth of Internet, ISP, ISP in India, Types of connectivity, Dial-up, leased line, DSL, Broadband, RF, VSAT etc., Methods of sharing of

Internet Services: USENET, GOPHER, WAIS, ARCHIE and VERONICA, IRC, Concept of Search Engines, Search engines types, searching the Web, Web Servers, TCP/IP and other

E-Mail:Concepts of e-mailing, POP and WEB Based E-mail, merits, address, Basics of Sending & Receiving, E-mailProtocols, Mailing List, Free E-mail services, e-mail servers

### Unit II

Introduction to E-Commerce: Emergence of the Internet, Commercial use of the Internet, Emergence of World Wide Web, Advantages and Disadvantages of E-Commerce, Transition to E-Commerce in India, E-Commerce opportunities for Industries.

### Unit III

Models: Business Models for E-commerce, Models based on Relationship of Transaction parties: B2C,B2B,C2C, C2B;Models based on the Relationship of Transactiontypes, Brokerage Model, Aggregator Model, Infomediary Model, Community Model, Value Chain Model, Manufacturer Model, Advertising Model, Subscription Model, Affiliate Model.

### **Unit IV**

E-Marketing versus Traditional Marketing: Identifying Web Presence Goals, Browsing Behavior Model, Online Marketing, E-advertising, Internet Marketing Trends, E-branding and

Unit V

E-Security: Information system security, security on the internet, E-business riskmanagement issues, information security environment in India.

- April Human Poxelle

E-Payment Systems: Digital payment requirements, Digital Token based e-paymentsystems, properties of Electronic cash, risk and e-payment systems and designing e-payment systems.

Secure Business, Web store, Online Payment, Internet Banking. Security- E-commerce security issues, Cryptography, Digital Signature & Authentication protocol, Digital Certificates. Online Security, Secure Electronic Transaction (SET) .

# Text Books and reference books:

- 1. Internet for Everyone by AlexinLeon and Mathews Leon
- 2. Doing Business on the Internet: E-Commerce by S. Jaiswal
- 3. E-Business and E-commerce Management,3<sup>rd</sup>Edition by Pearson Education
- 4. E-Commerce: An Indian Perspective, 2<sup>nd</sup> Edition by P.T. Joseph
- 5. Introduction to E-Commerce by Zheng Qin
- 6. E-commerce Development: Business to Business by WP Publishers
- 7. Frontiers of Electronic Commerce by R. Kalakota
- 8. E-business: Roadmap for success by R. Kalakota
- 9. Electronic Commerce by Gary P. Schneider
- 10. The E-Business Revolution by Daniel Amor

# **Instruction to Paper Setter:**

Question Paper should be framed in both English and Hindi version.

Weight land

in Righ) (Mouber)

8

### Department of Higher Education, Government of Madhya Pradesh Yearly Syllabus for Undergraduates As recommended by Central Board of Studies of Computer Application Approved by H E the Governor of Madhya Pradesh Session 2017-18 onwards

B.A/B.Com/B.Sc. (Computer Application) Second Year

### Second Paper

Paper Code -

**CA-202** 

Paper Name -

Relational Database Management System

Maximum Marks: 40

**Course Objectives:** 

1. To review the basic concepts and functional knowledge in the field of computer

2. To expose the students to computer application in the field of Business.

Unit I

Evolution of Databasetechnology, File-Oriented System, Database System, Client Server Platforms.Database System in the Organization: Databases and Data sharing, Strategicdatabase planning, Management control, Risks and cost of database, Logical andPhysical data representation.

Unit II

Database Development Life Cycle(DDLC), Principles of Conceptual Database Design, Objects, Specialization, Generalization, Relationship, Cardinality, Attributes.Relational data model: Fundamental Concepts, Normalization process (1NF, 2NF,3NF, BCNF, 4NF), Transforming Conceptual Model to a Relational Model.

Unit III

Relational Algebra, Relationalimplementation with SQL, Introduction, Data Definition language (DDL), DataManipulation Language (DML), Data Control Language (DCL), Transaction Control Language(TCL), Schema and table definition, SQL functions: Mathematicalfunctions, Group functions, View definition: Introduction, Command to create a VIEW.

**Unit IV** 

Physical, storage media, Disk performance factors Datastorage format file organization and addressing methods implementing, Managingthe Data base environment - Database administration and control, DBA functions, goals, integrity, security and recovery.

Unit V

Introduction to SQL: Components of SQL, DDL, DML, Query Language, DCL, TCL, SCL etc. Invoking sql\*plus. The oracle data types two dimensional matrix creation. Insertion,

Rujshlandry Genneni Class (Mhoubey)

Or which sing)

updation, deletion operations, the many faces of SELECT command, creating tables using query, inserting data using query, modifying the structure of tables, renaming tables, dropping tables, dropping columns, logical operators, range searching, pattern matching, use of Alias, Oracle Functions. Accessing data from multiple tables. Set operations: Union, Intersect, Minus. Data Constraints: I/O constraints, Business Rule constraints. Grouping data from tables. Joins: Equi-join, Self-join, Sub-Queries. Views, Sequences, Synonyms, use of savepoint, ROLLBACK&COMMIT commands, creating user accounts, granting permission, revoking permission.

### Text Books and Reference Books:

- 1. Database Management & Design by G. W. Hansen & J. V. Hansen
- 2. Database System Concepts by Silberschqtz, Korth&Sudarshan
- 3. SQL, PL/SQL: The Programming Language of Oracle by Ivan Byross
- 4. Introduction to Database Systems by C. J. Date
- 5. Oracle: The Complete Reference by Oracle Press
- 6. SQL/PL-SQL by P. S. Deshpande

### Instruction to Paper Setter:

Question Paper should be framed in both English and Hindi version.

Reysen Burdry Lamuni
(I howsen Arry)

Fromboser Human

10

### Department of Higher Education, Government of Madhya Pradesh Yearly Syllabus for Undergraduates As recommended by Central Board of Studies of Computer Application Approved by H E the Governor of Madhya Pradesh Session 2017-18 onwards

# B.A/B.Com/B.Sc. (Computer Application) Second Year

# Suggested list of exercises for practical

Maximum Marks: 50

## Internet and E-Commerce

- 1. To set and change computer name.
- 2. To set and change work group name.
- 3. To include web-site in your favorite.
- 4. To un-hide pop-up block.
- 5. To show default workgroup name.
- 6. To set default workgroup name.
- 7. To set default gateways.
- 8. To identify IP address.
- 9. To set URL as home page.
- 10. To set IP address and subnet mask.
- 11. To view network connection.
- 12. To change font size of web content.
- 13. To view the coding of web page.
- 14. To enable/disable firewall.
- 15. To turn on and turn off automatic updates.
- 16. To create e-mail account.
- 17. To send e-mail.
- 18. To add name in address book.

SQL

1. Create table for student information like name, age, add, phone, class, college, etc. 2. Create table command.

- 3. Insert data into tables using both types of insert commands.
- 4. Add another column into database using modify command.
- 5. Select particular type of data using select command using like, functions etc.
- 6. Create another table from old table.
- 7. Run commands like DROP table, ROLLBACK, EDIT, DESC, /, etc.
- 8. Apply nested queries by joining two tables & select particular data item from both
- 9. Arrange columns data items in ascending or descending order.
- 10. Create view & Indexes on table.
- 11. Join tables using join Command.
- 12. Create client table with following fields-cid, cname, cadd, city, state and insert 10
- 13. Create customer table with following fields-cust\_id, cust\_name, cust\_add, city, state and insert 10 records and apply the following constraints \*NOT NULL, \*Primary Key ,\*Check Constraint,\*Unique
- 14. Select two fields from the table using following clauses \*Order by, \*Distinct.
- from the table and apply oracle \*AVG(),\*MAX(),\*MIN(),\*COUNT(),\*ABS(),\*POWER(),\*ROUND() like
- 16. Apply the WHERE clause on Client(cid,cname,salary,cadd,city,state) table with 1.SELECT 2. DELETE 3. To insert data into some other table.
- 17. Create a table and apply ALTER TABLE command on the table.
- 18. Retrieve client information like cust\_id, cust\_name, city for customers where field city= Delhi or Baroda.
- 19. Create tables and relate them by using foreign key and reference table.

Kajesnburdry (Nlowber) Frankarer

# उच्च शिक्षा विभाग, म0प्र0 शासन स्नातक स्तर पर वार्षिक पद्धति के अनुसार पाठ्यक्रम केन्द्रीय अध्ययन मण्डल द्वारा अनुशंसित

# Department of HigherEducation, Govt. Of M.P

B.com Year wise syllabus as recommended by Central Board of Studies

| Session /सत्र                                | 2019-20                                              |
|----------------------------------------------|------------------------------------------------------|
| Class / कक्षा                                | B.Com / बी. काम                                      |
| Year / वर्ष                                  | Third / तृतीय                                        |
| Subject / विषय                               | Accounts Group / लेखा समूह प्रश्न पत्र प्रथम         |
| Title of the paper / प्रश्नपत्र का शीर्षक    | Income Tax Law & Practice / आयकर विधि एवं<br>व्यवहार |
| Compulsory / अनिवार्य या Optional / वैकल्पिक | Compulsory / अनिवार्य Paper – I                      |
| Max. Marks / अधिकतम अंक                      | 42 1/2                                               |

Particulars / विवरण

|                                                                                                    | - 1001 Proje Concents:                                                                                                    |
|----------------------------------------------------------------------------------------------------|----------------------------------------------------------------------------------------------------|
| Unit -1                                                                                                    | General Introduction of Indian Income Tax Act, 1961. Basic Concepts:                                                                                                    |
|                                                                                                    | A migrature Income Casual Income, Previous 1 cat, Assessine                                                                                                    |
|                                                                                                    | Year Gross Total Income, Total Income, Person Assessee, Residental                                                                                                    |
|                                                                                                    | 1 T Liebility Evempted Income.                                                                                                    |
| इकाई-1                                                                                                    | का समान्य पारचय मल अवधारणार, जाय, यामान्य पारचय मल अवधारणार, जाय, यूग्य जाय,                                                                                                    |
| इपगइ—।                                                                                                    | विधारण वर्ष कर निधारण वर्ष, सकल कुल आव, पुरा आव, व्याप                                                                                                    |
|                                                                                                    | करदाता। निवास स्थान एवं कर दायित्व, कर मुक्त आयें।                                                                                                    |
|                                                                                                    | Income from Salary, Income from house property.                                                                                                    |
| Únit -2                                                                                                    | Income from Salary, income from neaso prop                                                                                                    |
| इकाई-2                                                                                                    | वेतन से आय। मकान संपत्ति से आय।                                                                                                    |
| Unit -3                                                                                                    | Income from Business and Profession, Capital Gains, Income from other                                                                                                    |
|                                                                                                    | Sources                                                                                                    |
| इकाई-3                                                                                                    | : ১১ र क्या मंत्री जाग अला साधनों से आय।                                                                                                    |
| The state of the state of the s | to C. Theread of Locope Definications at the Cost of the Cost of t |
| Unit -4                                                                                                    | Set off and Carry forward of Losses, Beddetton Income and Tax Income, Clubbing of income, Computation of Total Income and Tax                                                                                                    |
|                                                                                                    | C T I described                                                                                                    |
|                                                                                                    | the contract of the state of the state of th |
| इकाई-4                                                                                                    | TO U TO THE PROPERTY OF THE PROPERTY OF THE PR |
|                                                                                                    | Assessment Procedure, Tax deduction at Source, Advance Payment                                                                                                    |
| Unit -5                                                                                                    | Assessment Procedure, 1ax deduction at Source, 1ax deduction at Source, |
|                                                                                                    | TO A STRONGIAN A THE STRONG A THE STRONG A T |
| इकाई-5                                                                                                    | े कर रिक्रिया की कार्य विधि उदगम स्थान पर कर का कटाता, पर का जाया उत्तार, जा                                                                                                    |
| इपगर-उ                                                                                                    | पदाधिकारी, अपील, पुनर्विचार व अर्थदण्ड।                                                                                                    |
|                                                                                                    | CERT: 10 m                                                                                                    |
| 1000                                                                                                    | 1101                                                                                                    |
| -                                                                                                    | A PAX                                                                                                    |
|                                                                                                    |                                                                                                    |

| 1. | आयकर –                      | श्रीपाल सकलेचा, सतीश प्रिन्टर्स, इन्दौर         |
|----|-----------------------------|-------------------------------------------------|
| 2. | आयकर विधान एवं लेखे         | डॉ. एच.सी. मेहरोत्रा, साहित्य भवन आगरा।         |
| 3. | Student Guide to Income Tax | Sighania V.K., Taxman Delhi                     |
| 4. | Income Tax                  | Dr. R.N. Lakhotia                               |
| 5. | आयकर                        | ओ.पी. अग्रवाल, अरविन्द जैन                      |
| 6. | आयकर                        | डॉ. कमलेश भण्डारी, देवी अहिल्या प्रकाशन, इन्दौर |

(Chairman)

Dr. Sachin Sharma

(Member)

Dr. N.L. Gupta (Member)

Dr. Pushplata Chouksey

(Member)

Dr. Pavan Mishra

(Member)

Dr.4.K. (Member) Dr. R.K. Vipat (Member)

Dr. R.K. Patil (Member)

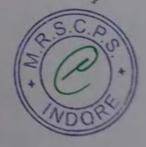

# (30

# उच्च शिक्षा विभाग, म0प्र0 शासन स्नातक स्तर पर वार्षिक पद्धति के अनुसार पाठ्यक्रम केन्द्रीय अध्ययन मण्डल द्वारा अनुशंसित

Department of Higher Education, Govt. Of M.P B.com Year wise syllabus as recommended by Central Board of Studies

| Session /सत्र                                | 2019-20                          |  |
|----------------------------------------------|----------------------------------|--|
| Class /                                      | B.Com / बी. काम                  |  |
| Year / वर्ष                                  | Third / तृतीय                    |  |
| Subject / विषय                               | Accounting Group / लेखा समूह     |  |
| Title of the paper / प्रश्नपत्र का शीर्षक    | Indirect Taxes / अप्रत्यक्ष कर   |  |
| Compulsory / अनिवार्य या Optional / वैकल्पिक | Compulsory / अनिवार्य Paper – II |  |
| Max. Marks / अधिकतम अंक                      | 42 1/2                           |  |

Particulars / विवरण

| Unit -1 | Central Excise Duty: Concept, Important definitions: Goods, Excisable                           |
|---------|-------------------------------------------------------------------------------------------------|
|         | Goods, Manufacturer, Classification of Goods and Principles of                                  |
| -       | Classification, Valuation under Central Excise, Ad Valorem Duty and                             |
|         | Valuation Rules.                                                                                |
| इकाई-1  | केन्द्रीय उत्पाद शुल्क : अवधारण, प्रमुख परिभाषाएं : माल, शुल्क योग्य माल, उत्पादक,              |
|         | माल का वर्गीकरण एवं वर्गीकरण के सिद्धांत, केन्द्रीय उत्पाद शुल्क का मूल्यांकन,                  |
|         | मूल्यधारित शुल्क एवं मूल्यांकन के नियम।                                                         |
| Unit -2 | Custom Duty: Introduction and nature, Types of custom duty,                                     |
|         | Prohibation of Import and Export, Valuation rules, Computation of                               |
|         | assessable value and calculation of Custom Duty.                                                |
| इकाई-2  | सीमाशुल्कः परिचय एवं प्रकृति, सीमाशुल्क के प्रकार, आयात एवं निर्यात पर निषेध,                   |
|         | मूल्यांकन नियम, करयोग्य मूल्य एवं सीमाशुल्क की गणना।                                            |
| Unit -3 | Central Sales Tax - Introduction and Important definitions, Provisions                          |
|         | Relating to Inter State Sale. Determination of Gross sales and Taxable                          |
|         | Turnover.                                                                                       |
| इकाई-3  | केन्द्रीय विक्रय कर - परिचय एवं महत्वपूर्ण परिभाषाएँ अन्तर्राज्यीय बिक्री से संबंधित            |
| -       | प्रावधान, सकल विक्रय एवं कर योग्य विक्रय का निर्धारण।                                           |
| Unit -4 | M.P. VAT: Introduction, Important definations, Tax Free Goods,                                  |
|         | Registration and Licensing of Dealers, Assessment Procedure,                                    |
|         | Computation of Taxable Turnover and VAT.                                                        |
| इकाई-4  | मध्यप्रदेश मूल्य संवर्धित कर : परिचय, महत्वपूर्ण परिभाषाएं, करमुक्त माल, व्यापारी का पंजीयन एवं |
| YY      | अनुज्ञापत्र, कर निर्धारण प्रक्रिया, करयोग्य आवर्त एवं मूल्य संवर्धित कर की गणना।                |
| Unit -5 | M.P. VAT - Tax Payment and recovery of Tax, Input Tax Rebate,                                   |
|         | Authorities: Powers and Duties. Appeal and Revision. Deficulties in                             |
|         | implementation of VAT. Service Tax: Introduction, Objectives, Main                              |
| -       | Provisions, Assessment Procedure and Computation of Service Tax.                                |
| इकाई-5  |                                                                                                 |
|         | अधिकार एवं कर्तव्य, अपील एवं पुनैविचार। मूल्य संवर्धित कर के क्रियान्वयन में कितनाईयां।         |
|         | सेवा कर : परिचय, उददेश्य, मुख्य प्रावधान, कर निर्धारण प्रक्रिया एवं सेवा की की गणना।            |

Same !

Corl- Day

E 32

# Suggested Reading -

| 1. | Indirect Taxes | Sareen V.K., Kalyani Publishers, New Delhi |
|----|----------------|--------------------------------------------|
| 2. | अप्रत्यक्ष कर  | श्रीपाल सकलेचा, सतीश प्रिन्टर्स, इन्दौर    |
| 3. | अप्रत्यक्षं कर | डॉ. एस.सी. मेहरोत्रा, साहित्य भवन, आगरा।   |
| 4. | अप्रत्यक्ष कर  | विनोद के. सिंघानिया, Taxman, Delhi         |

नोट :- यह पाठ्यक्रम जी.एस.टी. आने के बाद बदला जावेगा।

Note:- The Syllabus of this paper will be changed after Introduction of GST.

Dr. S.K. Pahwa (Chairman)

Dr. Sachin Sharma

(Member)

Dr. N.L. Gupta

(Member)

Dr. Pushplata Chouksey

(Member)

Dr. Pavan Mishra

(Member)

Dr. I.K. Yadav

(Member)

Dr. R.K. Vipat (Member)

Dr. R.K. Patil (Member)

# उच्च शिक्षा विभाग, म०प्र० शासन स्नातक स्तर पर वार्षिक पद्धति के अनुसार पाठ्यक्रम केन्द्रीय अध्ययन मण्डल द्वारा अनुशंसित

Department of Higher Education, Govt. Of M.P B.com Year wise syllabus as recommended by Central Board of Studies

| Session /सत्र                               | 2019-20                                   |
|---------------------------------------------|-------------------------------------------|
| Class / कक्षा                               | B.Com /बी. काम                            |
| Year / वर्ष                                 | Third / तृतीय                             |
| Subject / विषय                              | Management Group / प्रबंध समूह            |
| Title of the paper / प्रश्नपत्र का शीर्षक   | Management Accounting / प्रबंधकीय लेखांकन |
| Compulsory /अनिवार्य या Optional / वैकल्पिक | Compulsory / अनिवार्य Paper - I           |
| Max. Marks / अधिकतम अंक                     | 42 1/2                                    |

|         | Particulars / 1993                                                                                                    |
|---------|----------------------------------------------------------------------------------------------------|
|         | Management Accounting: Meaning, Nature, Scope and functions of management accounting, Role of management accounting in decision making, Management accounting vs. financial accounting and cost accounting. Tools and techniques of management accounting.                                                     |
| इकाई—1  | प्रबंधकीय लेखांकन — अर्थ, प्रकृति, क्षेत्र व कार्य, निगयन में प्रबंधकीय लेखांकन भूमिका, प्रबंधकीय लेखांकन बनाम वित्तीय लेखांकन एवं लागत लेखांकन, प्रबंधकीय लेखांकन की तकनीके एवं विधियां।                                                                                                    |
| Unit -2 | Financial statement: Meaning, Importance, Limitations of financial statements, Objectives and methods of financial statements analysis, Ratio analysis, Classification of ratios - Profitability ratios, Turnover ratios and Financial ratios, Advantages of ratio analysis, Limitations of accounting ratios. |
| इकाई-2  | वित्तीय विवरण पत्रः अर्थ, महत्व एवं सामाएं, वित्तीय विवरण विरतीय के उपरस्य एवं सामाएं, वित्तीय विवरण विश्लेषण, अनुपातों का वर्गीकरण—लाभदायकता अनुपात, आवर्त अनुपात, वित्तीय अनुपात, अनुपात विश्लेषण के लाभ, लेखांकन अनुपातों की सीमाएं।                                                                        |
| Unit -3 | Statement, Cash Flow Statement (As per Indian Accounting Standard-3)  IFRS-Cocept & Importance. Leverages.                                                                                                    |
| इकाई-3  | रोकड़ प्रवाह विवरण (भारतीय लेखा मानक प्रमाप–3 के अनुसार) आई.एफ.आर.एस.— अवधारणा एवं महत्व। उत्तोलक।                                                                                                    |
| Unit -4 | Absorption and Marginal Costing: Marginal and differential costing as tool for decision making-make or buy, Change of product mix, Pricing, Break even analysis, Exploring new markets, Shutdown decisions of Production                                                                                       |
| इकाई-4  | अवशोषण एवं सीमान्त लागत : निर्णयन उपकरण के अतगत सामात व विमय लागत<br>लेखांकन — निर्माण या क्रय, उत्पाद मिश्रण में परिवर्तन, मूल्य निर्धारण, सम—विच्छेद<br>विष्ठलेषण नवीन बाजारों की खोज, उत्पादन बंदी निर्णयन।                                                                                                 |
| Unit -5 | Budgetary Control: Meaning of budget and budgetary control: Objectives, Merits and limitations, Types of budget: Cash budget and Flexible budget. Concept of Management Audit, Responsibility Accounting. Management Reports, Types of reports and quality of good report.                                     |
| इकाई-5  | ब्रिजेंट्री नियंत्रण — बजट का अर्थ व बजटीय नियंत्रण, उद्देश्य, गुण व सीमाएं। बजटी के प्रकार — रोकड़ बजट एवं लोचदार बजट। प्रबंधकीय अंकेक्षण की आवधारण उत्तरदायित्व लेखांकन, प्रबंधकीय प्रतिवेदन—प्रबंधकीय प्रतिवेदनों के प्रकार एवं अच्छे प्रतिवेदन की विशेषताएं।                                               |

# ggested Reading -

| ( | 5 | 2/ |  |
|---|---|----|--|
| 1 | _ |    |  |

| 1. | Jain S.P. Naraga K.L.     | Management Accounting                   |
|----|---------------------------|-----------------------------------------|
| 2. | Shashi Gupta              | Management Accounting                   |
| 3. | S.P. Gupta                | Management Accounting                   |
| 4. | Mahesh Agrawal Mukes Jain | Management Accounting                   |
| 5. | Agrawal and Gupta         | Management Accounting R.B.D. Jaipur     |
| 6. | Trivedi, Sharma and Mehta | Management Accounting, Devi Ahilya V.V. |
|    |                           | Publication.                            |

Dr. S.K. Pahwa (Chairman)

Dr. Sachin Sharma (Member) Dr. N.E. Gupta (Member)

Dr. Pushplata Chouksey (Member)

Dr. Pavan Mishra (Member)

> Dr. LK. Yadav (Member)

Dr. R.K. Vipat (Member)

Dr. R.K. Patil (Member)

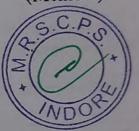

# उच्च शिक्षा विभाग, म०प्र० शासन स्नातक स्तर पर वार्षिक पद्धति के अनुसार पाठ्यक्रम केन्द्रीय अध्ययन मण्डल द्वारा अनुशंसित

# Department of HigherEducation, Govt. Of M.P

B.com Year wise syllabus as recommended by Central Board of Studies

| 2019-20                                               |
|-------------------------------------------------------|
| B.Com / बी. काम .                                     |
| Third / तृतीय                                         |
| Applied Economics Group / व्यावहारिक अर्थशास्त्र समूह |
| प्रश्न पत्र तृतीय                                     |
| Public Finance / लोक वित्त                            |
| Optional / वैकल्पिक Paper – I                         |
| 42 1/2                                                |
|                                                       |

### Particulars / विवरण

|          | D'CC hotygon                                                                                                    |         |
|----------|----------------------------------------------------------------------------------------------------|---------|
| Unit -1  | Public Finance: Meaning, Nature, Scope and Importance. Difference between private and public finance. Principle of maximum social advantage. Role of |         |
|          | state in multip finance                                                                                                    |         |
| इकाई-1   | लोक वित्त : अर्थ, प्रकृति, क्षेत्र एवं महत्व, निजी एवं लोक वित्त में अन्तर। अधिकतम सामाजिक                                                           |         |
|          | लाभ का सिद्धांत लोक वित्त में राज्य की भूमिका।                                                                                                    |         |
| Unit -2  | Sources of Revenue: Taxes Loans, Grants and Aid - Meaning and types,                                                                                 |         |
| Ome 2    | Canons of Tayation Problem of justice in taxation, incidence of taxation,                                                                            |         |
|          | Taxable capacity. Impact of Taxation & Tax evasion characteristics of Indian                                                                         |         |
|          | Tay System Deffects & steps of reform.                                                                                                    |         |
| इकाई-2   | जानका के स्वीत – कर ऋण अनदान एवं सहीयता – अथ, प्रकार, करावान पर                                                                                      |         |
| 2112 -   | किरात कराधान में न्याय की समस्या, करभार एवं करदीन क्षमता। करारायण के प्रमाप ९५।                                                                      |         |
|          | करतंत्रन । भारतीय कर पणाली के लक्षण, इसके दोष तथा इसमें सुधार के प्रयास ।                                                                            |         |
| Unit -3  | Beinginle of public expenditure Principle of public debts and its methods of                                                                         |         |
| OIIIt-3  | redemption. Effects of public expenditure on production and distribution. Public                                                                     |         |
|          | John in India                                                                                                    |         |
| चकार्च २ | चार्व जिल्हा तथा के सिद्धांत सार्वजनिक ऋण के सिद्धांत तथा इसके शोधन की                                                                               |         |
| इकाई-3   | विधियाँ, सार्वजनिक व्यय का उत्पादन एवं वितरण पर प्रभाव। भारत में सार्वजनिक ऋण।                                                                       |         |
| 77 . 4   | Bublic finance in india: Sources of revenue of central and state govt., Concept                                                                      |         |
| Unit -4  | and types of budget, Fiscal Deficit, Deficit financing and Deficit Budget.                                                                           |         |
|          | Eigeneigl relation between central and state.                                                                                                    |         |
|          | भारत में लोक वित्त : केन्द्र एवं राज्य सरकारों के आगम के स्त्रोत, बजट की अवधारणा एवं प्रकार, राजकोषीय                                                | 00      |
| इकाई-4   | घाटा, घाटे की अर्थव्यवस्था और घाटे का बजट, केन्द्र एवं राज्य के मध्य वित्तीय सम्बन्ध ।                                                               | 2.0.7.0 |
|          | Constitution and function of finance commission, Recommendation of latests                                                                           |         |
| Unit -5  | finance commission, Latest budget of central and M.P. Govt. Main heads                                                                               | 10/     |
|          | finance commission, Latest budget of central and Mil. Government NITLAYOG                                                                            | 100     |
|          | of Revenue & Expenditre of central & state government NITI AYOG-                                                                                     | NDO)    |
|          | Establishment and objective                                                                                                    |         |
| इकाई–5   | वित्त आयोग का गठन एवं कार्य, अद्यतन वित्त आयोग की अनुशंसाएं केन्द्र एवं मध्यप्रदेश सरकार के अद्यतन बजट।                                              |         |
|          | संघ तथा राज्य सरकारों के वित्तीय संबंध, केन्द्र तथा राज्य सरकार की आय – व्यय की मुख्य मदें। नीति आयोग:-                                              |         |
|          | स्थापना एवं उद्देश्य ।                                                                                                    |         |
|          | from lost                                                                                                    |         |
| 14       | 711111111111111111111111111111111111111                                                                                                    |         |

|           | œ   | 1  | 101          | 10.0 | -                          |   |
|-----------|-----|----|--------------|------|----------------------------|---|
| Character | (8) | KB | $\mathbf{a}$ | aal  | $\mathbf{n}_{\mathcal{D}}$ | Æ |
| Suggested | н   |    | <b>MAN</b>   | ***  | ~~C                        | , |

| The Control of the Control of the Co | - ARRIVA                              | र ००० महा अस्तादमी                           |
|----------------------------------------------------------------------------------------------------|---------------------------------------|----------------------------------------------|
| 1.                                                                                                    | डॉ. पवर्न मिश्रा एवं डॉ. प्रभा मिश्रा | लोक-वित्त, हिन्दी ग्रन्थ अकादमी              |
|                                                                                                    | Heijdra, B.J. and F.V. Ploeg          | Macroeconomics.Oxford,UniversityPress,       |
| 2.                                                                                                    | (2001) Foundations of Moern           | Oxford.                                      |
|                                                                                                    | Lewis, M.K. and P.D. Mizan            | Monetary Economics, Oxford University Press, |
| 3.                                                                                                    | (2001)                                | New Delhi.                                   |
|                                                                                                    | Gupta S.B. (1994)                     | Monetary Economics, S. Chand & Company, New  |
| 4.                                                                                                    |                                       | Delhi.                                       |
| 5.                                                                                                    | झिंगन —                               | समिष्ट अर्थशास्त्र – कोणार्क पब्लिकेशन.      |
| 6.                                                                                                    | मंगल रमेश                             | लोक राजस्व यूनिवर्सल पब्लिकेशन, आगरा         |
|                                                                                                    |                                       |                                              |

Dr. S.K. Pahwa (Chairman)

(Member)

Dr. Sachin Sharma D

Dr. Pushplata Chouksey (Member)

Dr. N.L. Gupta

(Member)

Dr. Pavan Mishra
(Member)

Dr. I.K. Yadav (Member) Dr. R.K. Vipat (Member)

Dr. R.K. Patil (Member)

# उच्च शिक्षा विभाग, म०प्र० शासन स्नातक स्तर पर वार्षिक पद्धति के अनुसार पाठ्यक्रम केन्द्रीय अध्ययन मण्डल द्वारा अनुशंसित

Department of Higher Education, Govt. Of M.P B.com Year wise syllabus as recommended by Central Board of Studies

| Session / सत्र                               | 2019-20                         |
|----------------------------------------------|---------------------------------|
| Class / कक्षा                                | B.Com / बी. काम                 |
| Year / वर्ष                                  | Third / तृतीय                   |
| Subject /विषय                                | Management Group / प्रबंध समूह  |
| Title of the paper / प्रश्नपत्र का शीर्षक    | Auditing / अंकेक्षण             |
| Compulsory / अनिवार्य या Optional / वैकल्पिक | Compulsory /अनिवार्य Paper – II |
| Max. Marks / अधिकतम अंक                      | 42 1/2                          |

# Particulars / विवरण

|         | 2 . 1. 4 3.4                                                                                                    |
|---------|----------------------------------------------------------------------------------------------------|
| Unit -1 | Introduction: Meaning and objectives of Auditing, Types of Audit. Audit Programme, Audit books, Working papers and evidences. Preparation before                                           |
|         | commencing of Audit,                                                                                                    |
| इकाई-1  | अंकेक्षण का परिचय – अंकेक्षण का अर्थ व उद्देश्य, अंकेक्षण के प्रकार, । अंकेक्षण प्रक्रिया –<br>अंकेक्षण कार्यक्रम, अंकेक्षण पुस्तके, अंकेक्षण संबंधी कागज पत्र व साक्ष्य, अंकेक्षण प्रारंभ |
|         | करने के पूर्व तैयारी।                                                                                                    |
| Unit -2 | Internal Check System: Routine Checking, Internal Checking, Internal Audit                                                                                                    |
|         | and Test Checking. Internal Control and Audit Procedure.                                                                                                    |
| इकाई-2  | आंतरिक निरीक्षण प्रणाली – नैत्यक जाँच, आंतरिक परीक्षण। आंतरिक अकक्षण एव                                                                                                    |
|         | नमूना जांच, आंतरिक नियंत्रण, अंकेक्षण कार्य विधि।                                                                                                    |
| Unit -3 | Vouching, Verification of Assets and Liabilities:- Immovable Property,                                                                                                    |
| 1       | Fictitious Assets, Current Assests, verification of current and Fixed Liabilities                                                                                                    |
| इकाई-3  | प्रमाणन, सम्पत्तियों व दायित्वों का सत्यापन – अचल संपत्तियों, बनावटी संपात्तियां, चल                                                                                                    |
|         | संपत्तियों चल एवं स्थायी दायित्यों का सत्यापन।                                                                                                    |
| Unit -4 | Company Audit: Appointment of auditor, Powers, Duties and                                                                                                    |
|         | Liabilities. Divisible Profits and Dividend. Auditor's report : Cleaned and                                                                                                    |
|         | Qualified report                                                                                                    |
| इकाई-4  | कंपनी अंकेक्षण – अंकेक्षक की नियुक्ति, अधिकार, कर्त्तव्य व उत्तरदायित्व। विभाज्य लाभ                                                                                                    |
| ३५/1३ 4 | व लाभांश। अंकेक्षक प्रतिवेदन : स्वच्छ व मर्यादित प्रतिवेदन।                                                                                                    |
| Unit -5 | Investigation : Objectives, Difference between audit and investigations, Process                                                                                                    |
| Omt -5  | of Investigation. Special Audit of Banking Companies, Educational, Non                                                                                                    |
|         | Profit Institutions and Insurance Companies.                                                                                                    |
|         | Profit institutions and insurance companies.                                                                                                    |
| इकाई-5  | अनुसंधानः उद्देश्य अंकेक्षण व अनुसंधान में अंतर, अनुसंधान की प्रक्रिया। बैंकिंग                                                                                                    |
|         | कंपनियों, शिक्षण संस्थाओं, अलाभकारी संस्थाओं एवं बीमा कंपनियों का विशेष अंकेक्षण।                                                                                                    |

Some Com

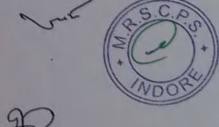

| -   | and the same of the same of th |       | V9   | 44    |       |
|-----|----------------------------------------------------------------------------------------------------|-------|------|-------|-------|
| 811 | ggest                                                                                                    | ed:   | K ea | dino  |       |
| Du  | アアクロ                                                                                                    | rocr. | 1,00 | CHILL | . 100 |

|    | - 1 1 to            |                                                |
|----|---------------------|------------------------------------------------|
| 1. | डॉ. एस.एम. शुक्ला   | अंकेक्षण, साहित्य भवन, आगरा                    |
| 2. | अवस्थी एवं त्रिपाठी | अंकेक्षण – म०प्र. हिन्दी ग्रंथ अकादमी, भोपाल   |
| 3. | R.C. Saxena         | Auditing, Himalaya, Publishing, Bombay         |
| 4. | Tendon B.N.         | Principles of Auditing S. Chandel & Co. Delhi. |
| 5. | Sharma T.R.         | Auditing Principles and Problems, S/B Agra     |
| 6. | Jain, Khandelwal    | Auditing, R.B.D. Jaipur                        |

Dr. S.K. Pahwa (Chairman)

Dr. Sachin Sharma (Member) Dr. N.L. Gupta (Member)

Dr. Pushplata Chouksey (Member)

Dr. Pavan Mishra (Member)

Dr. F.K. Yadav (Member) Dr. R.K. Vipat (Member)

Dr. R.K. Patil (Member)

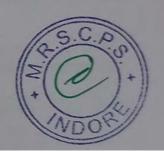

B com, BA, BSC B com (TI) year (formdation) Department of Higher Education Govt. Of M.P. Under Graduate year wise syllabus As recommended by central board of studies and approved by

The governor of M.P.

उच्च शिक्षा विभाग, म.प्र. शासन स्नातक कक्षाओं के लिये वार्षिक पद्धति अनुसार पाठ्यक्रम

केन्द्रीय अध्ययन मण्डल द्वारा अनुशसित तथा मप्र के राज्यपाल द्वारा अनुमोदित

ਲੋੜ 2019-20

Class

B.A./B.St./B.Com./B.Sc. [Home Science]/BCA/B.A.(Mgt.)III Year

Subject

Foundation Course (आधार पाठ्यक्रम)

Paper

Title of Paper :

हिन्दी भाषा और नैतिक मूल्य (Hindi Language & Moral Values)

Compulsory / Optional :

Compulsory

Max. Marks

नियमिल (Hindi Language = 25) + (Moral Values 05) + CCE 05 = 35

रवाध्यायी = 35

### Particulars / विधरण

| Unit-I   | हिन्दी भाषा  1. मेरे सहयात्री (यात्रा वृतात) – अमृतलाल बेगड  2. मध्यप्रदेश की लोक कलाए (संकलित)  3. लोकोक्तियाँ एवं भुडावरे (संकलित)                                |
|----------|----------------------------------------------------------------------------------------------------|
| Unit-II  | हिन्दी भाषा  1. जनसंचार माध्यम (प्रिन्ट, इले. एवं रतेशल मीडिया)  2. यूटते हुए (एंकाकी) – गुरेश शुकल चंद्र  3. संक्षिप्तियाँ                                         |
| Unit-III | हिन्दी भाषा  1. पत्रकारिता के विभिन्न आयाम (संकलित)  2. मध्यप्रदेश का लोक साहित्य (संकलित)  3. पत्र लेखन — आयेदन, प्रारूपण, आदेश परिपत्र, ज्ञापन, अनुरमारक (संकलित) |

अपना मादन जिल्ला किया के जिल्ला के जिल्ला के

SI BOIL PANDE SKALLE

| Unit-fy | हिन्दी शाम                                                                                                    |
|---------|----------------------------------------------------------------------------------------------------|
|         | राजनामा हिन्दी (संक्रजित) हिन्दी की संक्रपणिक एवं व्यवकृतिन निर्वात)     दुरमाम और मोबाईल (संक्रजित)     किन्दी की शब्द सम्पदा (संक्रजित)     4. अनुनवाद अर्थ प्रकार एवं व्यवसास                                           |
| Unit-V  | नैतिक मृत्य<br>1. विशव के प्रमुख धर्म एवं महत्त्वपूर्ण शिक्षेत्रसाएं (शिन्यू धर्म केन धर्म और धर्म<br>सिक्षप्र धर्म, ईसाइ धर्म, इस्साम धर्म)<br>2. सत्य के साथ मेरे प्रयोग (महत्त्वस मोदी की अंद्रम कथा का सकित सम्बद्धमा) |

अंक विनाजन - नियमित विद्यविद्यों के लिए कुल 30 जन सम्ब-अ-अधेक इकाई से एक वस्तृतिक प्रान् 19595 खण्ड-ब-इकाई एक से बार तक तीन समु उत्तरीय प्रान अर्जनिक विकल्प के साथ 343 न्ड

खंड —स-इकाई दो से यांच तक चार दीर्च उत्तरीय प्रमा ... 4x4 + 16 अपनिर्देश विकास के मार्च स्वाध्याची विद्यार्थियों के लिए कल 35 अल

खगढ - अ- प्रत्येक इकाई से एक वस्तुनिक प्रथन 165=5 खम्ड - ६- इकाई एक से धार तक तीन सम् उत्तरीय प्रान अतिरिक विकल्प के साथ 3±4=12 खण्ड - स- इक्सई दो से पांच तक चार दीर्च उसल्देव प्राप्त 464 N + 18 अतिरिक्त विकल्प के साथ

नोट – निर्धारित पाठपपुस्तक हिन्दी भाषा और नैतिक सून्य स्थ्यप्रदेश हिन्दी एवं अकादमी संस्थान स प्रकाशित ।

उत्पाद जा मितमा प

| Unit-fy | हिन्दी भाषा                                                                                                    |
|---------|----------------------------------------------------------------------------------------------------|
|         | राजभाषा हिन्दी (संकलित) हिन्दी की संवैधानिक एवं ब्यावहारिक रिचारि)     दूरनाष और मोबाईल (संकलित)     हिन्दी की शब्द सम्पदा (संकलित)     अनुवाद : अर्थ प्रकार एवं अभ्यास                                             |
| Unit-V  | नैतिक मूल्य<br>1. विश्व के प्रमुख धर्म एवं महत्वपूर्ण विशेषताएं हिन्दू धर्म जैन धर्म बौद्ध धर्म,<br>सिक्ख धर्म, ईसाइ धर्म, इस्लाम धर्म)<br>2. सस्य के साध्य मेरे प्रयोग (महात्मा गीवी की आत्म कथा का लक्षिण सम्करण) |

अंक विभाजन -नियमित विद्यार्थियों के लिए कुल 30 अक साम्ब-अ-प्राचेक इकाई स एक दस्तुनिया प्रज्ञ १४५०५ खन्ड-इ-इकाई एक से धार तक तीन लघु उल्लंगिय प्रान आन्तरिक विकल्प के साथ 3x3 =9

खंड — स—इकाई दी में पांच तक चार टीचे उत्तरीय प्रश्न ... 4×4 = 16 आन्तरिक विकल्प क साथ

स्वाच्यायी विद्यार्थियों के लिए कुल 35 अक

खण्ड - अ- प्रत्येक इकाई से एक वस्तुनिष्ठ प्रश्न 1x5 = 5

खण्ड - ब- इकाई एक से बार तक तीन लघु उत्तरीय प्रशन

आतिक विकल्प के साथ 3×4=17

खण्ड - स- हकाई दो से पांच तक चार दीचे तलतीय प्रश्न 444 % = 18

अतिरिक्त विकल्प के साथ

गोट - निर्धारित पाठ्यपुरतक हिन्दी माण और नैतिक मृत्य मध्यप्रदेश दिन्दी एवं अकारनी क्षेत्रात स

प्रकाशित ।

प्रिक्त स्त्रिश क्रावाट जा अतिमा पादक अविक स्त्रिश क्रावाट जा अतिमा पादक

y

# Department of Higher Education, Govt. of M.P.

# Syllabus for Under Graduate Annual Exam Pattern As recommended by Central Board of Studies and Approved by the Governor of M.P. With effect from: 2019-20

Crass : B.A./B.Sc/B.Com/B.Sc (Home Science)/B.A.(Mgt.) BCA

. .

Year

Subject : Foundation Course Paper Name : English Language

Paper :

Compulsory / Opt onal : Compulsory

Max. Marks: 30 + Internal assessment (5) = 35

Note: Max. Marks for private students shall be 35.

#### UNIT-1

- Stopping by Woods on a Snowy Evening; Robert Frost.
- 2. Cherry Tree : Ruskin Bond
- 3. The Axe: R.K. Narayan
- 4. The Selfish Giant: Oscar Wilde
- 5. On the Rule of the Road: A.G. Gardiner
- 6. The song of Kabir: Translated by Tagore

UNIT-II

Basic Language Skills -

Transformation of sentences, Direct-Indirect Speech, Active-Passive Voice, Confusing words, Misused words, Similar words with different meaning.

UNIT - III . .

Report Writing, Narration Skills, Narration of events and situations.

LINIT - IV

Drafting of E-mails .

TINIT - V

Drafting CV.

Frank and Mousey

(21000 m. 192)

इस्माइयम् (जार्याम्बर्ग्य राष्ट्र)

# Department of Higher Education, Govt. of M.P. Syllabus for Under Graduate Annual Exam Pattern As recommended by Central Board of Studies and Approved by the Governor of M.P.

With effect from: 2019-20 QUESTION PAPER FORMAT

Class

B.A./B.Sc/B.Com/B.Sc.(Home Science)/B.A.(Mgt.) BCA

Year

Foundation Course Subject English Language Paper Name

Paper

Compulsory Compulsory / Optional :

Max. Marks: 30 + Internal assessment (5) = 35.

Note: Max. Marks for private students shall be 35.

Six objective type questions to be set any four to be attempted [multiple choice, non Ques. 1 1 x. 4 = 4 marks multiple choice, fill in the blanks)

Six short answer type to be set based on the lessons three to be attempted Ques. 2

2x3=6 marks

Basic Language Skills - Confusing words, Misused words, Similar words with Ques 3 different meanings, proverbs, Transformation of sentences, Direct-Indirect Speech, Active-Passive Voice.

(Ten to be set eight to be attempted)

8 marks

Ques 4 English Language -

Report Writing, Narration Skills - Narration of events and situations.

6-marks

Drafting E-mails / Drafting CV. Ques 5

6 marks

Department of Higher Education, Govt. of M.P.

Yearly syllabus for under Graduate classes

As recommended by central Board of Studies and

Approved by HE the Government of M.P.

With effect from: Session 2019-20

Class

बी.ए./बी.एस.सी./बी.काम / बी.एस.सी. होम साइंस/बी.ए.(मेनेजमेंट)/ बी.सी.ए.

Year

**ए**तीय

Subject

- आधार पाठयक्रम

Paper Title

कम्प्यूटर के मूल तत्व एवं सूचना प्रौदयौगिकी

Paper

Ш

### इकाई-1 कम्प्यूटर का परिचय

कस्यूटर प्रणाली के मूल संगठनः— ब्लॉक आरेख एवं कार्य (केन्द्रीय प्रोसेसिंग इकार्ड, निवेशी/निर्गत इकार्ड, अण्डारण इकार्ड) अभिलक्षण ; क्षमताएँ एवं सीमाएँ।

कम्प्यूटर युक्तियों के प्रकार:- डेस्कटॉप, लैपटॉप एवं नोटबुळ, स्मार्ट-फोन, टेबलेट पीसी, सर्वर, यर्कस्टेशन एवं इनवो अभिलक्षण।

प्राथमिक स्मृति एवं उसके प्रकार:- RAM, ROM, केश स्मृति।

निवेश युक्तियाः— कुंजीपटल, मॉउस, ट्रैयबाल, जॉयस्टिक, किजीटाईजर अथवा प्रक्रिक टेबलेट, स्कैनर, किजिटल कैमस, वेब कैमरा MICR,OCR,OMR, बारकोड रीडर, ध्वनि अभिज्ञान युक्तियाँ, लाइट-पेन एवं टक्ष-स्कीन।

निर्गत युक्तियां:- प्रदेशन युक्तियाँ (CRT,TFT,LCD,LED मल्टोमिडिया प्रोजेक्टर), विकियो मानक, VGA, SVGA, XGA आदि; आधात प्रिटर(डिजीव्हील, डॉट-मैट्रिक एवं लाइन प्रिटर); गैर आधात प्रिटर(इंकजेट, लेजर एवं धर्मल); फ्लॉटर्स (कुम एवं पंलैट-बेड); स्मीकर्म।

चुन्वकीय टेम कार्टिज टेम, डाटा झाइब, हार्डिडिस्क झाइब(आंतरिक एवं बाह्य) पलॉपी डिस्क,CD,VCD,CD-R,CD-RW, जिप झाइब, DVD, DVD-RW, ग्रूएसबी फ्लैश झाइब, ब्लू रे डिस्क, स्मृति कार्ड।

## इकाई-Ⅱ परिचालन प्रणाली

परिचालन प्रणाली के कार्य एवं प्रकार, आई-पैंड एवं स्मार्ट -फोन के लिये प्रयुक्त परिचालन प्रणालियों से परिचय। डॉस, विडोज एवं लिनक्स परिचालन प्रणालियों का प्रारम्भिक ज्ञान।

डॉस के मूल तत्वः FAT,काइल एवं डायरेक्ट्री संरचना एवं धनके नामकरण के नियम, बूटिंग प्रकिया, डॉस प्रणाली की फाइलें। डॉस के आंतरिक एवं वाह्य निर्देश।

विडॉज के मूल तत्व (केवल प्राथमिक जानकारी): विडॉज 7 एवं 8: डेस्कटॉप, कन्ट्रोल पैनल; फाइल एवं फोल्डर का नाम परिवर्तन, स्थानांतरण, प्रतिक्तिपिकरण और खीज; रीसायकिल बिन से फाइल एवं फोल्डर की चुनः प्राप्ति, शॉटकट बनाना, नेटवर्क कनेक्शन की स्थापना।

## इकाई-Ш माइकोसापट वर्ड

वर्त 2007 एवं आगामी संस्करणों द्वारा पाठ्य सामग्री का संपादन एवं फॉर्मेटिंग: टेम्पलेट द्वारा दस्तावेज बनाना, यर्ड फाइल को विभिन्न फार्मेटों में सुरक्षित(SAVE) करना, दस्तावेज का पूर्वावलोकन (preview), दस्तावेज को फाइल अथवा पेज पर मुद्दित करना; दस्तावेज का संख्यण, चयनित पाठ्य सामग्री का संपादन; पाठ्य सामग्री को जोडना, हटाना एवं स्थानांतिरेत करना।

वस्तावेजों की फॉर्मेटिंग: पेज लेआउट, पैराग्राफ फार्मेट, पादव सामग्री एवं पैराग्राफ का संरक्षण, बॉडर एवं शैठिंग हैंडर एवं फुटर।

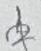

# प्रकाई-IV- माईक्रोसॉफ्ट पॉवरपॉइंट और एक्सेल

- स्लाइड मास्टर और टेम्पलेट का उपयोग करते हुए विभिन्न धीम्स और वैरिएटस् में प्रस्तुति बनाना।
- स्लाइड के साथ कार्य करना नई—स्लाइड बनाना, मूट करना, प्रतिरिपि बनाना,डिशीट करना युप्तीकेट बनाना,स्लाइड से—आउट, प्रेजेटेशन खूज।
- फोमेंट मेनू फॉन्ट, पैराग्राफ, ब्राइंग और संपादन।
- प्रस्तुति का मुद्रणः स्लाइङ्स, नोट्स पेजेस, हैकआवट्स और अपरेखा की विटिय।
- विभिन्न फाइल स्वरूपों में प्रस्तृति का संरक्षण।
- स्लाइड शो को प्रस्तुत करनाः शेटअप स्लाइड शो एवं शैडले-टाइमिंग।
- वर्कबुक और वर्कशीट के मूल तत्वा पंक्ति, स्तम्म और सेल की अक्यारणा, नई वर्कबुक को ब्लेश और टेम्पलेट की सहायता से बनाना।
- वर्षशीट में कार्यः वर्षशीट में ढाटा (सामान्य, मंबर, करन्सी, डेट, टाइम, टेक्स्ट, एकालटिंग इत्यादि) प्रविध्य करना; वर्षशीट का नाम बदलना, प्रतिलिपि बनाना, प्रविध्य करना, हटाना तथा एकित करना।
- पंचित और स्तम्म के साथ कार्य (ढालना, हटाना, पेस्ट करना, आकार बचलना और धुपाना) सेल और सेल्स फॉमेटिंग, रेंज की अवधारणा।

### इकाई-V- इंटरनेट एवं साइबर सुरका

इंटरनेट-यर्ल्य-वाइड-वेब, खायलअप कनेपिटविटी, लीजब लाइन दरी.सेट, बॉडबैंड, वायकाई, यूआरएल डोमेन, नेम वेब-बाराजर (इंटरनेट एक्टरलोरर, फायरफॉक्स, गूगल क्रोम, ऑपेरा,यूसी बाराजर इत्सादि ), सर्व इंजन (गूगल बिंग Ask इत्यादि); वेबसाइक: स्थैतिक व गतिकीय, पोर्टल और येबसाइक में अंतरें।

हमेल खाता खोलना, मेल को भेजना एवं प्राप्त करना, कॉन्टेक्ट्स एवं फोल्डर्स को मैनेज करना।

साइबर शिष्टाचार, सुरक्षा और गोपनीयता

इमेल, इंटरनेट एवं सोशल नेटविकंग शिष्टाधार। वायरस और एंटीवायरस के प्रकार। कम्प्यूटर सुरक्षा के मुद्दें और फायरवाल व एंटीवायरस के गध्यम से शुरका। सुरक्षित तरीके से ऑगलाइन लेन-देन का निष्पादन करना।

### संवर्भ ग्रंथसूची:-

600

- पी.सी. सॉफ्टवेयर फॉर विकॉज आर के टकसाली ।
- फ्रन्डामेंन्टल ऑफ कम्प्यूटर्स आर के सिन्ता।
- कम्प्टर दुवे सुरेश कुमार धसन्दा।
- कम्प्यूटर्सं फन्डागेंन्टल एंड आरकीटेक्चर –बी शम।
- इंटरनेट सिकियो्रटी—कैनश इनर हीमा, 2007
- इंटरनेट शिकियोरटी शीकरेट्स— जॉन आर वैक्का, 2007

| Marks distribu | tion for paper setters: | for Regular students | for private students | (355)           |
|----------------|-------------------------|----------------------|----------------------|-----------------|
| Section A :    | Objective type          | % x 5 = 2.5          | 1 x 5 = 5            | (=(00))         |
| Section B :    | Short Answer Type       | 1 % x 5 = 7.5        | 2 x 5 = 10           | INDO            |
| Section C:     | Long Answer Type        | 3 x 5 = 15           | 3 × 5 = 15           | 0               |
| A              | Total                   | 25                   | 30                   | Offerman        |
| A man Str      | A.VH. man C             | 8174 DM              | Alexin .             | Cal-Shaddar Com |

Department of righer coucation, dovt. of ivi.r.

# Yearly syllabus for Under Graduate classes

As recommended by Central Board of Studies and Approved by the Governor of M.P.

With effect from: 2019-20

Class.

63

B.A./B.Sc/B.Com/B.Sc.(Home Science)/B.A.(Mgt.) / BCA

Year

111

Subject

Foundation Course

Paper Name

a service and a service and a

Paper

111

111

Max. Marks: 25

#### UNITI

### INTRODUCTION TO COMPUTER

BASIC Organization of Computer System: Block diagram & Functions (Central Processing Unit, Input/ Output Unit, Storage Unit); Characteristics; Capabilities & Limitations.

Types of Computing Devices: Desktop, Laptop & Notebook Smart-Phone, Tablet PC, Server, Workstation & their Characteristics.

Basics of Computer & Information Technology

Primary Memory & Their Types: RAM, ROM, PROM, EPROM, EEPROM,; Cache Memory. PERIPHERAL DEVICES

Input Devices: Keyboard, Mouse, Trackball, Joystick, Digitizer or Graphic tablet, Scanners, Digital Camera, Web Camera, MICR, OCR, OMR, Bar-Code Reader, Voice Recognition device, Light pen & Touch Screen.

Output Devices: Display Devices (CRT, TFT, LCD, LED, Multimedia Projectors); Video Standard: VGA, SVGA, XGA etc. Impact Printers (Daisy Wheel, Dot Matrix & Line Printer); Non impact printer (Inkjet, Laser, Thermal);

#### STORAGE DEVICES

Magnetic Tape, Cartridge, Data Drives, Hard Disk Drives (Internal & External), Floppy Disks, CD, VCD, CD-RW, Zlp Drive, DVD, DVD-RW, USB Flash Drive, Blue Ray Disc & Memory cards.

### UNITI

### OPERATING SYSTEM (OS)

DOS Basics : FAT, File & Directory Structure and naming rules, Booting process, DOS system files. Internal & External DOS commands.

Windows Basics (only elementary ides):

Windows 7 & 8: Desktop, Control Panel; saving, renaming, moving, copying and searching files & folders, restoring from recycle Bin. Creating shortcut, Establishing Network Connections.

### UNIT III.

#### MS Word -

Text Editing and formatting using Word 2007 & onwards versions: Creating documents using Template; Saving Word file in various file formats; Previewing documents, Printing document to file/page; Protecting document; Editing of selected text, Inserting, Deleting and Moving text.

Formatting documents: page Layout, Paragraph format, Aligning text and Paragraph.

Borders and Shading, Headers and Footers.

And Date

- · Creating presentation using slide master and template in various themes & variants.
- Working with slides: New slide, move, copy, delete, duplicate, slide layouts, presentation views.
- · Format menu: Font, paragraph, drawing & Editing.
- · Printing presentation: Print slides, notes, handouts and outlines.
- Saving presentation in different file formats.
- Workbook & Worksheet Fundamentals: Concept of Row, Column & Cell; Creating a new workbook through blank & template.
- Working with worksheet: Entering data into worksheet (General, Number, Currency, Date, Time, Text, Accounting, etc); Renaming, Copying, Inserting, deleting & protecting worksheet.
- Working with Row & Column (Inserting, deleting, Pasting, Resizing & Hiding), Cell & Cell formatting, Concept of range.

### Unit - V: Internet and Cyber Security

- Internet: World wide Web, Dial up connectivity, leased line, VSAT, Broad Band, Wi-Fi, URL,
   Domain name, Web Browser (Internet Explorer, Firefox, Google Chrome, Opera, UC Browser,
   etc.) Search Engine (Google, Bing, Ask, etc); Website: Static & Dynamic; Difference
   between Website & Portal.
- E-mail: Account opening. Sending & Receiving Mails, Managing Contacts & Folders.
- E-mail, Internet & Social Networking Ethics.
- Types of viruses & antivirus.
- Computer security issues & its protection through firewall & antivirus
- Making secured online transactions.

#### Text Books:

- 1. PC Software for Windows by R.K. Taxall
- 2. Fundamental of Computers by P.K. Sinha
- 3. Computer Today by Suresh K. Basandra
- 4. Computer fundamental s and Architecture by B.Ram
- 5. Internet Security by Kenneth Einar Himma, 2007
- Internet Security Secrets by John R. Vacca, 2007

| Marks distrib | ution for paper setters: | for Regular students | for private students |
|---------------|--------------------------|----------------------|----------------------|
| Section A:    | Objective type           | 1/4 × 5 = 2.5        | 1 x 5 =5             |
| Section B:    | Short Answer Type        | 1 ½ x 5 = 7.5        | 2×5=10               |
| Section C:    | Long Answer Type         | 3 x 5 = 15           | 3 x 5 = 15           |
|               | Total                    | 25                   | 30 NDO               |
| Steel         | UH cornel                |                      |                      |

### Department of Higher Education, Government of Madhya Pradesh Yearly Syllabus for Undergraduates As recommended by Central Board of Studies of Computer Application Approved by HE the Governor of Madhya Pradesh Session 2017-18 onwards

B.A/B.Com/B.Sc. (Computer Application) Third Year

### First Paper

Paper Code -

CA-301

Paper Name -

Web Designing

Maximum Marks: 40

### Course Objectives:

- 1. To review the basic concepts and functional knowledge in the field of computer
- 2. To expose the students to computer application in the field of Business.

#### Unit I

Web page overview, Elements of a web page. Types of Sites, personal sites, small business sites, large business sites, online business sites, Educational institution sites, Government sites, Blogs, twitter, Matching format to audience, creating guidelines, creating a site structure, writing for the web, download time, methods for creating pages, publishing a site, Addressing a web site, Absolute & Relative addresses, URL. Static and dynamic websites.

### Unit II

Head content, adding a title, Body content, Paragraph breaks, Line breaks, Horizontal lines, Fonts and text size, Text color, Headings, Aligning text, Lists, Background color.

### Unit III

About HTML editors, Net beans, Dream Viewer, the editing environment, effective page design, Uniform style, finding design ideas, Heading, Lists, using white space, splitting the text, colors and background, creating pages with Save As.

### **Unit IV**

Frames and tables, animation effects, creating forms, Images, Image formats for the web, obtaining images, image size, editing images, thumbnails, images and text, rollover images, Navigation, types of hyperlinks, navigation bars, linking to external sites, email links, creating image maps, image maps in action, site maps, three-click navigation, site linkage.

#### Unit V

CSS: creating and editing cascading style sheets, adding sound - types of sound files, linking to sound files, embedding sound files, Video, Analog video, Digital video, webcams, animation, downloading animations, flash Publishing ,testing, transferring to the web, registering a site, marketing a site, maintaining a site, Domain names, web hosting.

Kuyan and

### Text Books and Reference Books:

- 1. HTML, DHTML, JavaScript, Perl CGI by Ivan Byross
- 2. The Complete reference HTML by Thomas Powell
- 3. World Wide Web Design with HTML by C Xavier
- 4. Easy Web Design by Mary Millhollon
- 5. Creating Web Pages by Nick Vandome
- 6. HTML in Easy Steps by Mike McGrath
- 7. Faster Smarter Web Page Creation by Mary Millhollon
- 8. Mastering HTML, CSS & Javascript Web Publishing by Laura Lemay
- 9. Web Designing by HirdeshBhardwaj

### **Instruction to Paper Setter:**

Question Paper should be framed in both English and Hindi version.

Alde Shoulder Shows (Dr. unin high) Sont

### Department of Higher Education, Government of Madhya Pradesh Yearly Syllabus for Undergraduates As recommended by Central Board of Studies of Computer Application Approved by H E the Governor of Madhya Pradesh Session 2017-18 onwards

B.A/B.Com/B.Sc. (Computer Application) Third Year

### Second Paper

Paper Code -

CA-302

Paper Name -

Digital Marketing

Maximum Marks: 40

### Course Objectives:

1. To review the basic concepts and functional knowledge in the field of computer

2. To expose the students to computer application in the field of Business.

#### Unit I

Digital marketing, Understanding the Marketing Process, Increasing Visibility, Types of visibility, Examples of visibility, Visitor Engagement, Bringing Targeted Traffic, Inbound, Outbound, Understanding Conversion Process, Retention, Retention, Performance Evaluation, Tools Needed. **Types** 

#### Unit II

Understanding Internet, Difference between Internet & Web, understanding websites and domain names, extensions, Web server & web hosting, different types of web servers, Planning and conceptualizing a website, building website using CMS in Class.

#### Unit III

Understanding Google Analytics, set up Analytics account, add Analytics code in a website, understanding goals and conversions, setup goals, understanding bounce rate, Difference between bounce rate and exit rate, reduce bounce rate, Monitoring traffic sources.

#### Unit IV

Marketing on Social networking websites, viral marketing and its importance, Facebook Marketing, Twitter Marketing, LinkedIn Marketing, Google plus Marketing, Video Marketing, Pinterest Marketing.

Unit V

Introduction to SEO and its importance ,Google AdWords overview, Understanding AdWords Algorithm, search campaigns, creating Creating performance/conversion, Optimizing Search Campaigns, Creating Display Campaign.

| S.No | SNAME    | BRANCH | SEM | Marks |    |    |
|------|----------|--------|-----|-------|----|----|
|      |          |        |     | M1    | M2 | M3 |
|      | <u> </u> |        |     | -     |    |    |
|      |          |        |     |       |    |    |

- 12. Create an HTML document to include an image. Use the width and height attributes of the <img> tag to
  - Increase the image size by 100%.
  - Increate the image size by 50%.
  - Change the width-to-height ratio to 2:1.
- 13. Create a Link for each of the following:
  - Index.html, located in the files directory.
  - Index.html, located in the text subdirectory of the files directory.
  - A link to the president's email address (http://www.dhsgsu.nic.in)
  - An FTP link to the file named README in the pub directory of ftp:cdrom.com
- 14. Specify the HTML tags to accomplish the following:
  - Insert a framed web page with the first frame extending 300 pixels across the pagefrom the left side.
  - Insert an ordered list that will have numbering by lowercase roman numerals.
  - Insert a scrollable list in a form that will always displays four entries of the list.
  - Insert an image map into a page using an image and map with Name = "hello" asthe image map, and have "hello" be the alt text.
- 15. Create a home page of your own using HTML tags.
- 16. Using the tags of HTML forms, create a form to reserve a ticket in the southern Railwaysin the source and destination places are given.
- 17. Write an HTML document to provide a form that collects names and telephone numbers.
- 18. Write basic steps for hosting a web site.

#### **Digital Marketing**

- 1. Design SEO keywords for improving Google Page Rank of your college.
- 2. Monitor traffic on your website using Google Analytics.
- 3. Using Search Engine Submission improve online recognition and visibility of your website.
- 4. Design a blog for the regular activities of your college.
- 5. Link different sites using cross linking.
- 6. Use On Page Optimization for your web site.
- 7. Use Off Page Optimization for your web site.
- 8. Design a website for decreasing the loading time of a website.
- 9. Design Back link for your website.
- 10. Design Out Bound Link for your website.

Dumhan

Azanwan'

Nhouber

Richrauly

That I

.

18

# Text Books and Reference Books:

- 1. The art of SEO by Eric Enge
- 2. Marketing in the Age of Google: Your Online Strategy is Your Business Strategy by
- 3. Digital Marketing by VinayakPatukale
- 4. SEO Made Simple: Strategies for Dominating the World's Largest Search Engine by Michael H. Fleischner
- 5. Optimize: How to Attract and Engage More Customers by Integrating SEO, Social Media and Content Marketing by Lee Odden
- 6. Hospitality E-marketing by Ravindra Verma

# Instruction to Paper Setter:

Question Paper should be framed in both English and Hindi version.

### Department of Higher Education, Government of Madhya Pradesh Yearly Syllabus for Undergraduates As recommended by Central Board of Studies of Computer Application Approved by H E the Governor of Madhya Pradesh Session 2017-18 onwards

B.A/B.Com/B.Sc. (Computer Application) Third Year

### Suggested list of exercises for practical

Maximum Marks: 50

Note: The final Year Practical for Computer Application will consist of two parts

a. Part A: 20 marksb. Part B: 30 marks

#### PART A

For B.Com.students Part A will comprise of training on Accounting Software Tally latest version

For B.Sc. and B.A. students Part A will comprise of training on Statistical Analysis Software SPSS / Freeware software for statistical analysis

PART B

### Web Designing

- 1. Create a time table of your class.
- 2. Create a mark list of University examination.
- 3.Create a website for an automobile Company (add images and sounds)AN FMCG Company
- 4. Create a dynamic website for an educational institution
- 5. Create a website of computer products (add proper animation)
- 6. Create an online application form for admission process.
- 7. Create a website for online marketing.
- 8. Create a web page with information on the following topics:
  - Your Name
  - Address
  - Date of Birth
  - Hobbies
  - Favorite pastime
  - Ideals
  - Favorite Music
  - Favorite Films
- 9. Create an HTML document with the paragraph using <P><H1>, <STRONG> for the first word of every sentence.
- 10. Create an HTML document to describe Unordered and Ordered list and their features.
- 11. Create a Web page for the following:

WELCOME TO ABC UNIVERSITY STUDENTS DETAILS

ON Montery

Regiser landing

Welcome to ABC UNIVERSITY STUDENTS DETAILS

17

(N linkery

Regiser landing)

Whose with the standard of the standard of the standard

5